### **МИНИСТЕРСТВО СЕЛЬСКОГО ХОЗЯЙСТВА РОССИЙСКОЙ ФЕДЕРАЦИИ**

### ФЕДЕРАЛЬНОЕ ГОСУДАРСТВЕННОЕ БЮДЖЕТНОЕ ОБРАЗОВАТЕЛЬНОЕ УЧРЕЖДЕНИЕ ВЫСШЕГО ОБРАЗОВАНИЯ «БРЯНСКИЙ ГОСУДАРСТВЕННЫЙ АГРАРНЫЙ УНИВЕРСИТЕТ»

**Чащинов В.И., Михайличенко С.М., Купреенко А.И., Исаев Х.М., Шкуратов Г.В.**

# **Т Е П Л О Т Е Х Н И К А**

Учебно-методическое пособие для выполнения лабораторно-практических работ

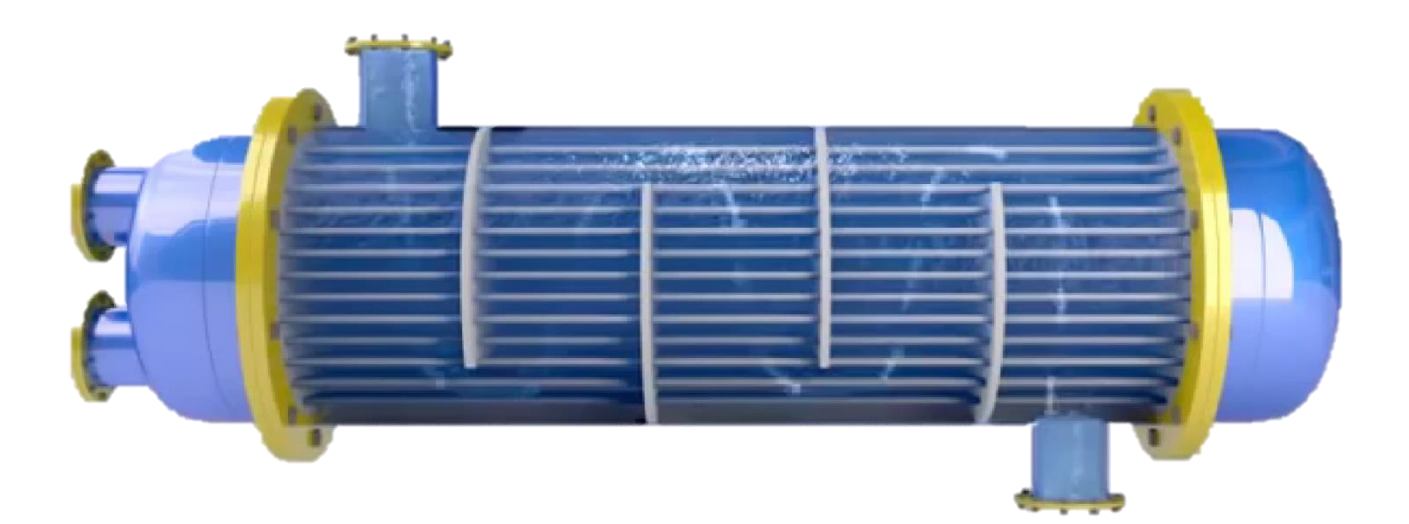

Брянская область, 2022

УДК 621.1.016 (076) ББК 31.3 Т 34

Теплотехника. Лабораторно-практические работы: учебно-методическое пособие для выполнения лабораторно-практических работ по дисциплине «Теплотехника» для студентов очной и заочной форм обучения направления подготовки 35.03.06 Агроинженерия / В. И. Чащинов, С. М. Михайличенко, А. И. Купреенко, Х. М. Исаев, Г. В. Шкуратов. – Брянск: Изд-во Брянский ГАУ,  $2022 - 66$  c.

Предназначено для студентов очной и заочной форм обучения направления подготовки 35.03.06 Агроинженерия, профили Технические системы в агробизнесе, Технологическое оборудование для хранения и переработки сельскохозяйственной продукции, Электрооборудование и электротехнологии, Технический сервис в АПК.

#### Рецензент:

А.М. Случевский – к.т.н., доцент кафедры технических систем в агробизнесе, природообустройстве и дорожном строительстве.

*Рекомендовано к изданию решением учебно-методической комиссии инженерно-технологического института от 28 сентября 2022 г., протокол № 1.*

> © Брянский ГАУ, 2022 © Коллектив авторов, 2022

### **Оглавление**

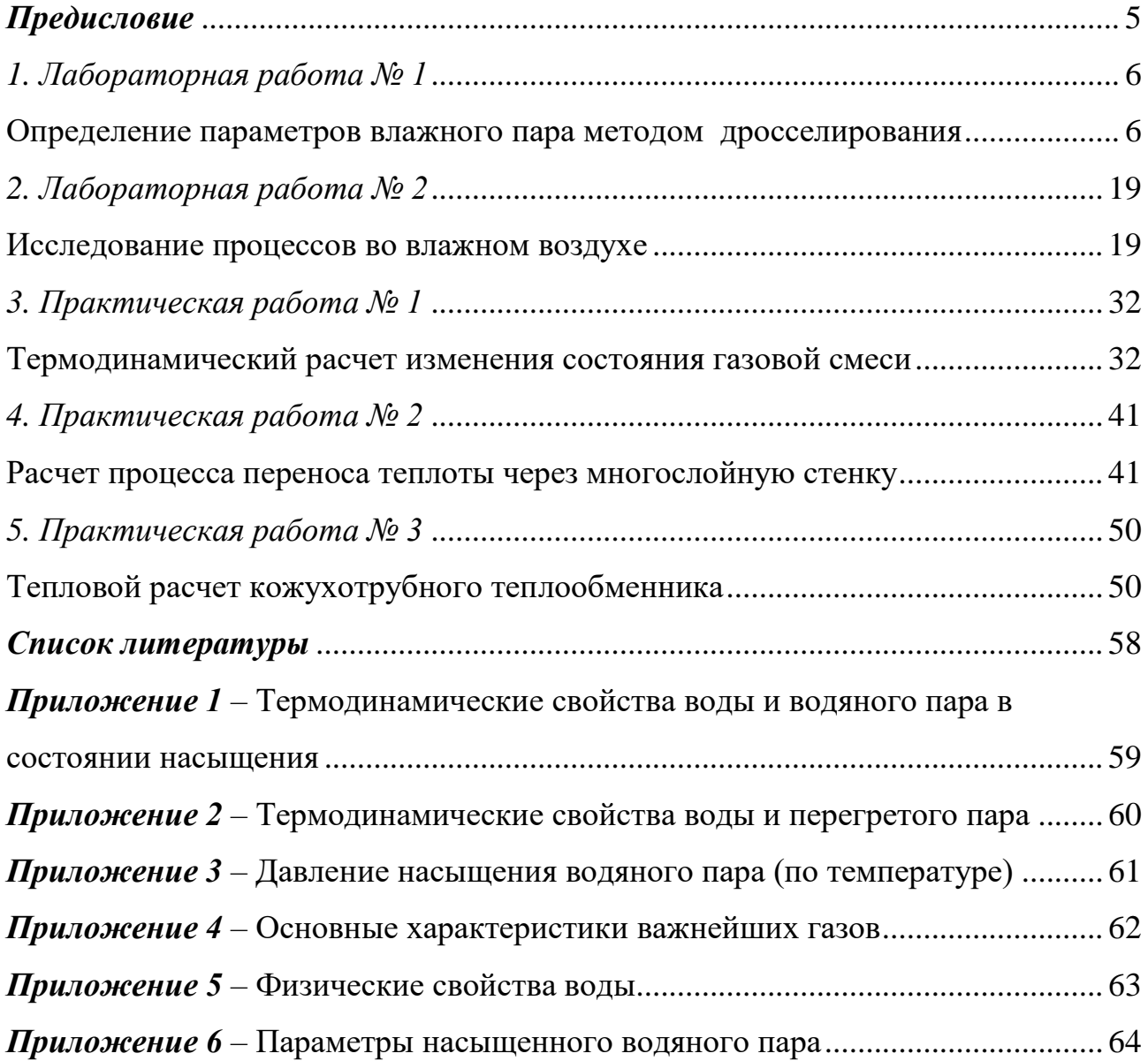

**Компетенции обучающегося, формируемые в результате освоения дисциплины (модуля):**

**ОПК-1:** Способен решать типовые задачи профессиональной деятельности на основе знаний основных законов математических и естественных наук с применением информационно-коммуникационных технологий.

Материалы, изложенные в данном учебно-методическом пособии, будут способствовать формированию указанных компетенций в результате освоения дисциплины «Теплотехника».

#### **Предисловие**

<span id="page-4-0"></span>Данное учебно-методическое пособие предназначено для проведения лабораторных и практических занятий по дисциплине «Теплотехника» со студентами очной и заочной форм обучения направления подготовки 35.03.06 Агроинженерия, профили Технические системы в агробизнесе, Технологическое оборудование для хранения и переработки сельскохозяйственной продукции, Электрооборудование и электротехнологии, Технический сервис в АПК. Они включают в себя две лабораторные работы, посвященные изучению свойств водяного пара и влажного воздуха, а также три практические работы по следующим темам: «Термодинамический расчет изменения состояния газовой смеси», «Расчет процесса переноса теплоты через многослойную стенку», «Тепловой расчет кожухотрубного теплообменника».

Каждая лабораторная работа сопровождается необходимым справочным материалом, подробными пояснениями для ее выполнения. Целью данных работ является закрепление знаний студентов, полученных на лекционных занятиях по данным темам, а также развитие навыков применения расчетных формул, таблиц, диаграмм для решения практических задач. На выполнение каждой работы отводится по два лабораторных занятия. Отчет по работе оформляется в тетради согласно приведенному порядку выполнения работы. Оформленная работа представляется к защите.

Каждая практическая работа сопровождается необходимыми пояснениями для ее выполнения. Целью данных работ является закрепление знаний студентов, полученных на лекционных занятиях по рассматриваемым темам, а также развитие навыков применения расчетных формул и таблиц для решения практических задач. На выполнение и защиту каждой работы отводится по два практических занятия. Проверка работ осуществляется с помощью алгоритма, реализованного в программе MS Excel.

### *1. Лабораторная работа № 1*

### <span id="page-5-1"></span><span id="page-5-0"></span>**Определение параметров влажного пара методом дросселирования**

#### *1. Цель работы*

Определить параметры пара в котле по результатам измерения параметров пара за дросселем с использованием диаграммы *i-s* водяного пара, а так же расчетных формул и таблиц. Закрепить знание диаграммы *i-s* водяного пара и умение пользоваться ею для решения практических задач.

#### *2. Краткие сведения о паре и процессе дросселирования*

Водяной пар широко применяется в различных отраслях промышленности главным образом в качестве теплоносителя в теплообменных аппаратах и как рабочее тело в паросиловых установках (например, на электростанциях).

Жидкость может превращаться в пар путем *испарения* либо *кипения*.

*Испарением* называется процесс парообразования, происходящего только с поверхности жидкости при любой температуре. При сообщении жидкости теплоты повышается ее температура и, соответственно, интенсивность испарения. При определенной температуре, зависящей от природы жидкости и ее давления, начинается парообразование во всей ее массе. Этот процесс называется *кипением*.

Различают три вида пара: *сухой насыщенный*, *перегретый* и *влажный насыщенный*.

*Сухим насыщенным* (насыщенным) называется пар, в котором отсутствует жидкая фаза, а его температура равна температуре кипения (насыщения) для данного давления.

*Перегретым* является пар, температура которого выше температуры сухого насыщенного пара того же давления. Разность между температурой перегретого пара и сухого насыщенного называется *степенью перегрева пара*.

*Влажным* называется пар, который получается при неполном испарении

жидкости, т.е. это смесь сухого насыщенного пара и кипящей жидкости. Влажный пар характеризуется степенью сухости *x*, которая представляет собой массовую долю сухого насыщенного пара во влажном:

$$
x = \frac{m_{\text{H}}}{m_{\text{H}} + m_{\text{W}}},\tag{1.1}
$$

где

 $m_{\text{n}}$  – масса сухого насыщенного пара в смеси;

 $m_{\rm K}$  – масса кипящей жидкости в смеси;

 $m_\text{\tiny{II}} + m_\text{\tiny{K}}$  – масса смеси (влажного пара).

Например, при  $x = 0.8$  (80 %) во влажном паре будет находится 80 % насыщенного пара и 20 % кипящей жидкости.

Для перехода из жидкого состояния в пар необходимо затратить определенное количество теплоты. Процесс парообразования происходит при кипении жидкости, и если он осуществляется при неизменном давлении, то одновременно является изотермическим процессом. Температура кипения (насыщения) зависит от рода жидкости и от величины давления.

*Удельная теплота парообразования r (кДж/кг)* – количество теплоты, необходимое для перевода 1 кг кипящей жидкости в сухой насыщенный пар при постоянных температуре и давлении.

При увеличении давления температура кипения воды повышается, при уменьшении давления – снижается. Например, при пониженном давлении 0,1 бар вода закипает при температуре 44,83 °С, при пониженном давлении 0,5 бар – при температуре 81,35 °С, при обычном атмосферном давлении 1 бар – при температуре 99,63 °С, при повышенном давлении 10 бар – при температуре 179,88 °С.

Одним из важнейших параметров пара как рабочего тела является его энтальпия.

*Удельная энтальпия сухого насыщенного пара i" (кДж/кг)* определяется по формуле:

$$
i'' = i' + r \tag{1.2}
$$

где

*i'* – удельная энтальпия кипящей воды, кДж/кг;

*r* – удельная теплота парообразования, кДж/кг .

*Удельная энтальпия влажного пара i<sup>x</sup> (кДж/кг)*:

$$
i_x = i' + x \cdot r \tag{1.3}
$$

где

$$
i'-
$$
удельная энталыпия кипящей воды, кДж/кт;

 $x$  – степень сухости пара,  $x = 0...1$ ;

*r* – теплота парообразования, кДж/кг.

На основании выражения (1.3) можно получить формулу для вычисления степени сухости влажного пара:

$$
x = \frac{i_x - i'}{r}.\tag{1.4}
$$

В инженерных расчетах, когда рабочим телом является водяной пар, довольно широко применяется диаграмма *i-s* пара (рис. 1.1). С ее помощью по положению точки, соответствующей определенному состоянию пара, можно легко определить значения всех параметров этого пара (*p, v, t, i, s*). Для этого достаточно знать значения двух любых параметров из перечисленных (обычно это давление *p* и температура *t*). Удельная внутренняя энергия определяется по формуле:

$$
u = i - pv, \tag{1.5}
$$

где

$$
i
$$
 – удельная энталыпия пара, кДж/кт;

*p* – давление пара, Па;

 $v$  – удельный объем, кг/м $^3.$ 

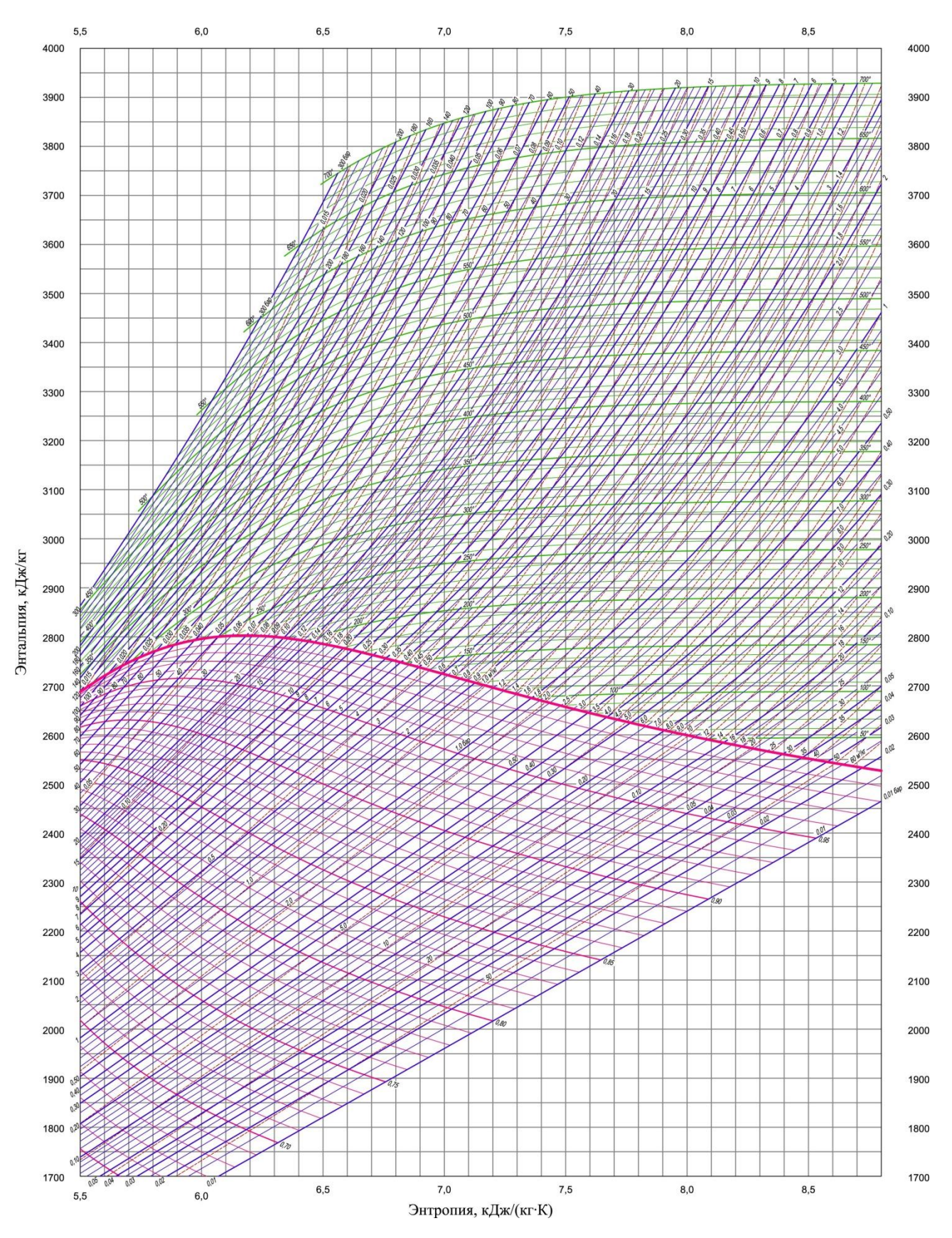

Рисунок 1.1 - Диаграмма *i-s* для водяного пара

На диаграмме утолщенная красная линия соответствует сухому насыщенному пару ( $x = 1$ ). Область, находящаяся ниже этой линии, соответствует влажному пару, а область выше – перегретому пару.

Также на диаграмме (рис. 1.2) представлено семейство изобар (синих линий постоянного давления  $p = const$ ), изохор (красных пунктирных линий постоянного удельного объема  $v = const$ ), изотерм (зеленых линий постоянных температур  $t = const$ ) в области перегретого пара и красных линий постоянной степени сухости в области влажного пара  $(x = const)$ . Вертикальные и горизонтальные линии относятся соответственно к энтропии и энтальпии.

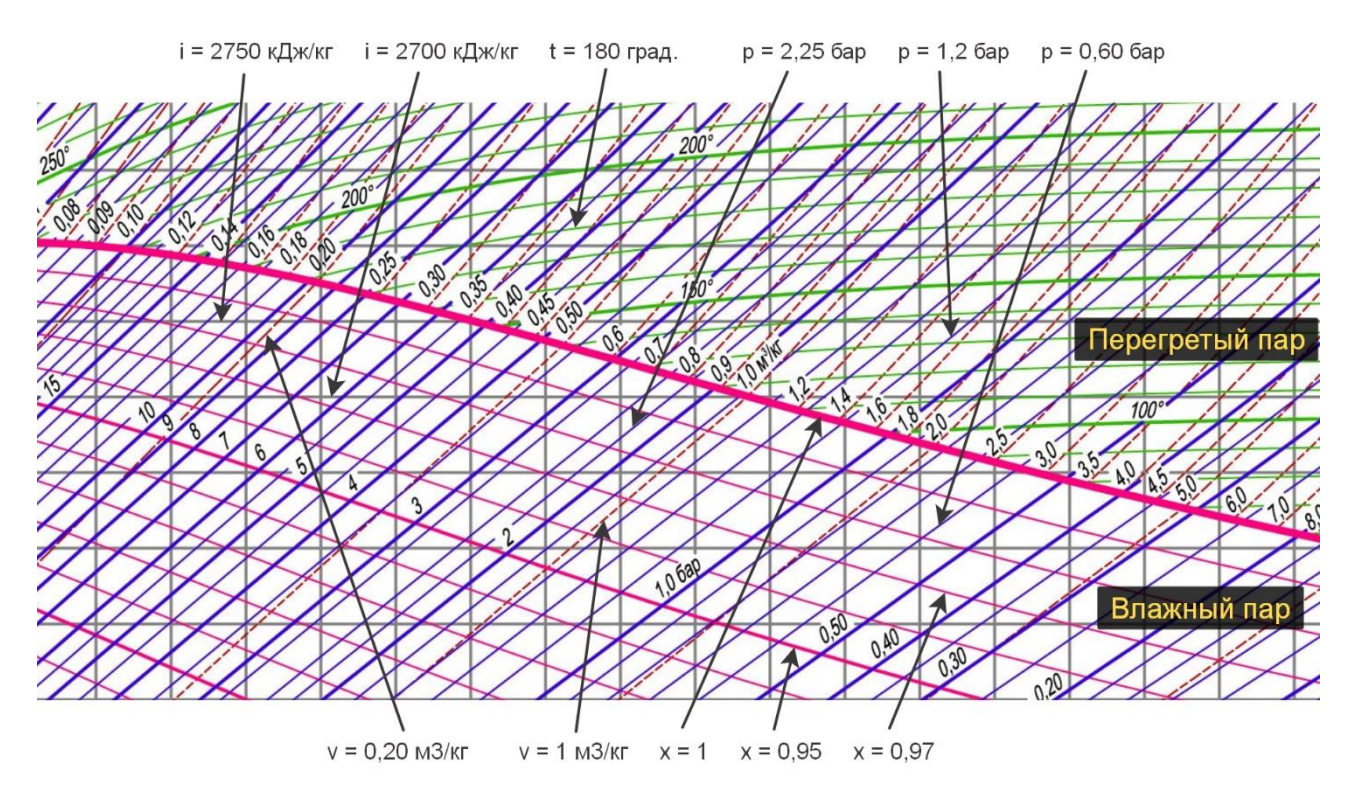

Рисунок 1.2 – Фрагмент *i-s* диаграммы водяного пара

Для удобства работы с диаграммой подписи значений параметров могут дублироваться, при этом они имеют такой же наклон, как и соответствующие ИМ ЛИНИИ.

При определении температуры влажного пара по диаграмме необходимо помнить, что его температура не зависит от степени сухости, т.е. от состояния кипящей воды  $(x = 0)$  до состояния сухого насыщенного пара  $(x = 1)$  при постоянном давлении температура пара не меняется и соответствует температуре насыщения  $t_{\text{H}}$ . Таким образом, достаточно найти точку пересечения соответствующей изобары и линии  $x = 1$  и определить, какая изотерма приходит в эту точку. Например, давлению 1 бар соответствует  $t_{\text{H}} \approx 100 \text{ °C}$  (99,63 °С по таблице), давлению 5 бар –  $t_{\text{H}} \approx 152 \text{ °C}$  (151,85 °С по таблице).

Для определения остальных параметров необходимо найти точку, характеризующую состояние пара, например: влажный пар при давлении  $p = 7$  бар и степени сухости  $x = 0.97$  имеет следующие показатели:  $t_{\text{H}} \approx 167$  °C,  $i \approx 2700$ кДж/кг,  $s \approx 6.57$  кДж/кг·К,  $v \approx 0.27$  м<sup>3</sup>/кг.

В том случае, если в адиабатном процессе (без потерь энергии, т.е. при постоянной энтальпии) снизить давление этого пара до значения  $p_2 = 0.5$  бар, он окажется перегретым и будет иметь следующие показатели:,  $t \approx 109 \text{ °C}$ ,  $t_{\rm H} \approx 82$  °C,  $i \approx 2700$  k $\rm Hx/\rm kT$ ,  $s \approx 7,74$  k $\rm Hx/\rm kT$ ·K,  $v \approx 3,5$  m<sup>3</sup>/kf.

Пользуясь диаграммой, несложно определить количество теплоты q и работу  $l$  в процессах:

Изохорный:  $q_v = \Delta u = u_2 - u_1$ ;  $l_v = 0$ .

Изобарный:  $q_p = i_2 - i_1$ ;  $l_p = p \cdot (v_2 - v_1)$ .

Изотермический:  $q_t = T(g_2 - s_1);$   $l_t = q_t - \Delta u_t;$   $\Delta u_t \neq 0$ , т.к. оно связано с дистрегацией молекул.

Адиабатный:  $q = 0$ ;  $l = -\Delta u = u_1 - u_2$ .

Дросселирование - процесс снижения давления при прохождении газом (паром) местного сужения канала (местного сопротивления) без совершения внешней работы. Дросселирование является необратимым процессом. Обычно теплообменом с окружающей средой при дросселировании пренебрегают и считают процесс адиабатным.

При адиабатном дросселировании энтальпия сохраняет свое значение, то есть  $i_1 = i_2$ . Именно это обстоятельство используется в данной работе для определения параметров пара в котле.

При этом дросселирование нельзя отождествлять с изоэнтальпийным процессом, поскольку при непосредственном прохождении местного сопротивления энтальпия претерпевает изменения, но ее значение восстанавливается после дросселя. Давление в результате дросселирования снижается по определению, удельный объем возрастает, а температура может увеличиваться, уменьшаться или оставаться неизменной. Дросселирование является типичным необратимым процессом, при котором всегда происходит увеличение энтропии, и работоспособность рабочего тела уменьшается.

### *3. Описание лабораторной установки. Методика проведения измерений*

Для выполнения данной работы используется лабораторная установка, схема которой изображена на рисунке 1.3.

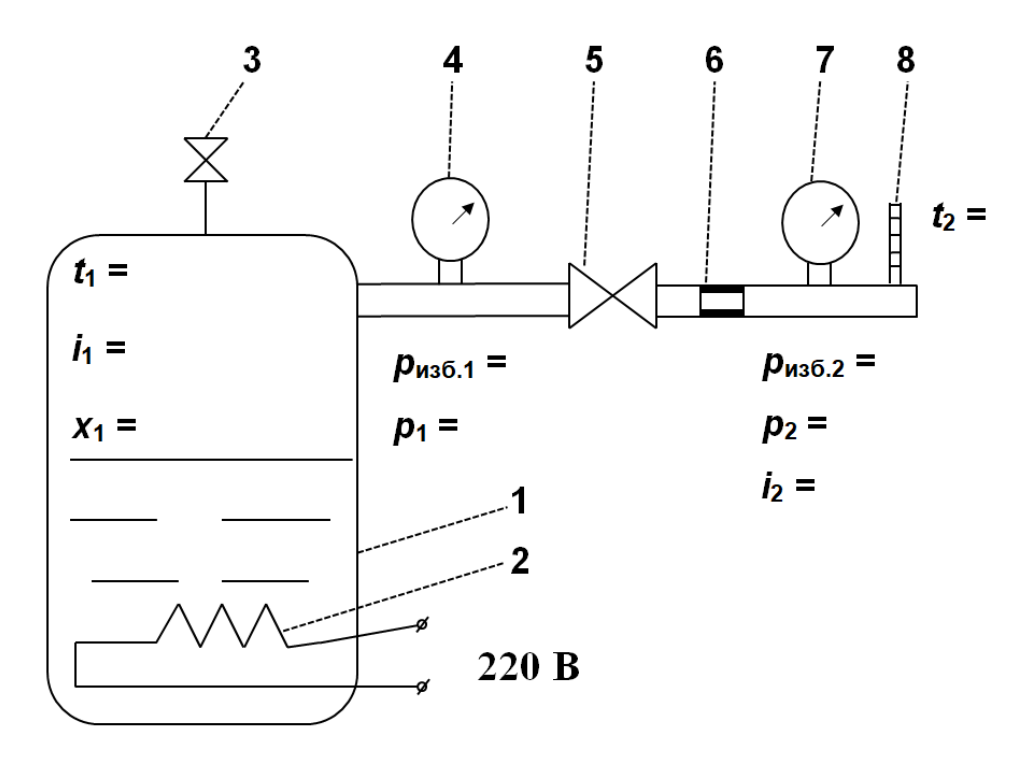

Рисунок 1.3 – Схема лабораторной установки:

1 – паровой котел; 2 – теплоэлектронагреватель (ТЭН); 3 предохранительный клапан; 4,7 – манометры; 5 – кран; 6 – дроссель; 8 – термометр

Для снятия показаний необходимо выполнить следующие действия:

1. Проверить наличие воды в котле по водомерному стеклу (должно быть не менее половины уровня). Закрыть кран **5** и включить электронагреватель **2**.

2. При достижении давления 3...4 кгс/см<sup>2</sup> по показаниям манометра 4 открыть кран **5**. При установившемся режиме (когда показания термометра **8** стабилизируются), зафиксировать и занести в таблицу 1.2 значения следующих параметров:

 $t_2$  – температура пара за дросселем,  $\mathrm{C}$ ;

 $p_{\rm ns 6.1}$  – избыточное давления пара в котле (по манометру **4**), кгс/см<sup>2</sup>;

 $p_{\rm ns6.2}$  – избыточное давление пара за дросселем (по манометру **7**), кгс/см<sup>2</sup>;

3. Закрыть кран **5**. Выключить электронагреватель **2**.

4. Измерить с помощью барометра атмосферное давление *B* (мм рт.ст.). Занести показания в таблицу 1.2.

Поскольку работа с паром, особенно под высоким давлением, представляет собой определенную опасность, данная работа выполняется на основании уже измеренных значений параметров *t*2 , *р*изб.1 и *р*изб.2 (табл. 1.1).

| Bap. No                       |      | $\overline{2}$ | 3    | $\overline{\mathbf{4}}$ | 5    | 6         | 7    | 8    | 9    | <b>10</b> |
|-------------------------------|------|----------------|------|-------------------------|------|-----------|------|------|------|-----------|
| $t_2, {}^{\circ}C$            | 111  | 114            | 118  | 112                     | 115  | 119       | 120  | 117  | 115  | 116       |
| $p_{\mu_3 6.1}$ , at          | 2,35 | 2,6            | 2,95 | 2,4                     | 2,75 | 3,05      | 3,1  | 2,95 | 3,2  | 3,05      |
| $p_{\text{\tiny H36.2}}$ , at | 0,12 | 0,15           | 0,16 | 0,13                    | 0,16 | 0,17      | 0,18 | 0,15 | 0.19 | 0,17      |
| Bap. No                       | 11   | 12             | 13   | 14                      | 15   | <b>16</b> | 17   | 18   | 19   | 20        |
| $t_2\,,\,{}^\circ\mathrm{C}$  | 114  | 109            | 114  | 119                     | 115  | 112       | 116  | 118  | 113  | 118       |
| $p_{\mu_3 6.1}$ , at          | 3,25 | 2,2            | 2,8  | 3,25                    | 3,05 | 2,8       | 2,55 | 2,9  | 3,1  | 3,4       |
| $p_{\text{M36.2}}$ , aT       | 0,13 | 0,12           | 0,16 | 0,18                    | 0,15 | 0,13      | 0,13 | 0,16 | 0,14 | 0,17      |

*Таблица 1.1 – Исходные данные для выполнения лабораторной работы*

#### *4. Порядок выполнения работы*

1. Ознакомиться с теоретическими сведениями. Письменно ответить на контрольные вопросы (п. 6).

2. Привести схему лабораторной установки. Ознакомиться с ее описанием.

3. Пользуясь исходными данными, расчетными формулами, справочными таблицами и i-s диаграммой, заполнить таблицы 1.2 и 1.3. Привести результаты расчетов.

### Таблица 1.2 – Результаты показаний приборов

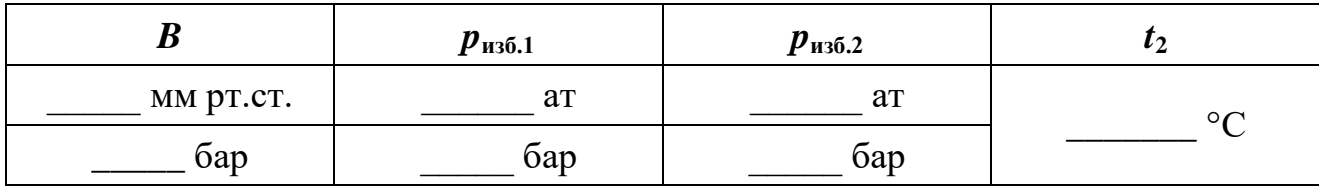

### Таблица 1.3 - Результаты определения параметров пара

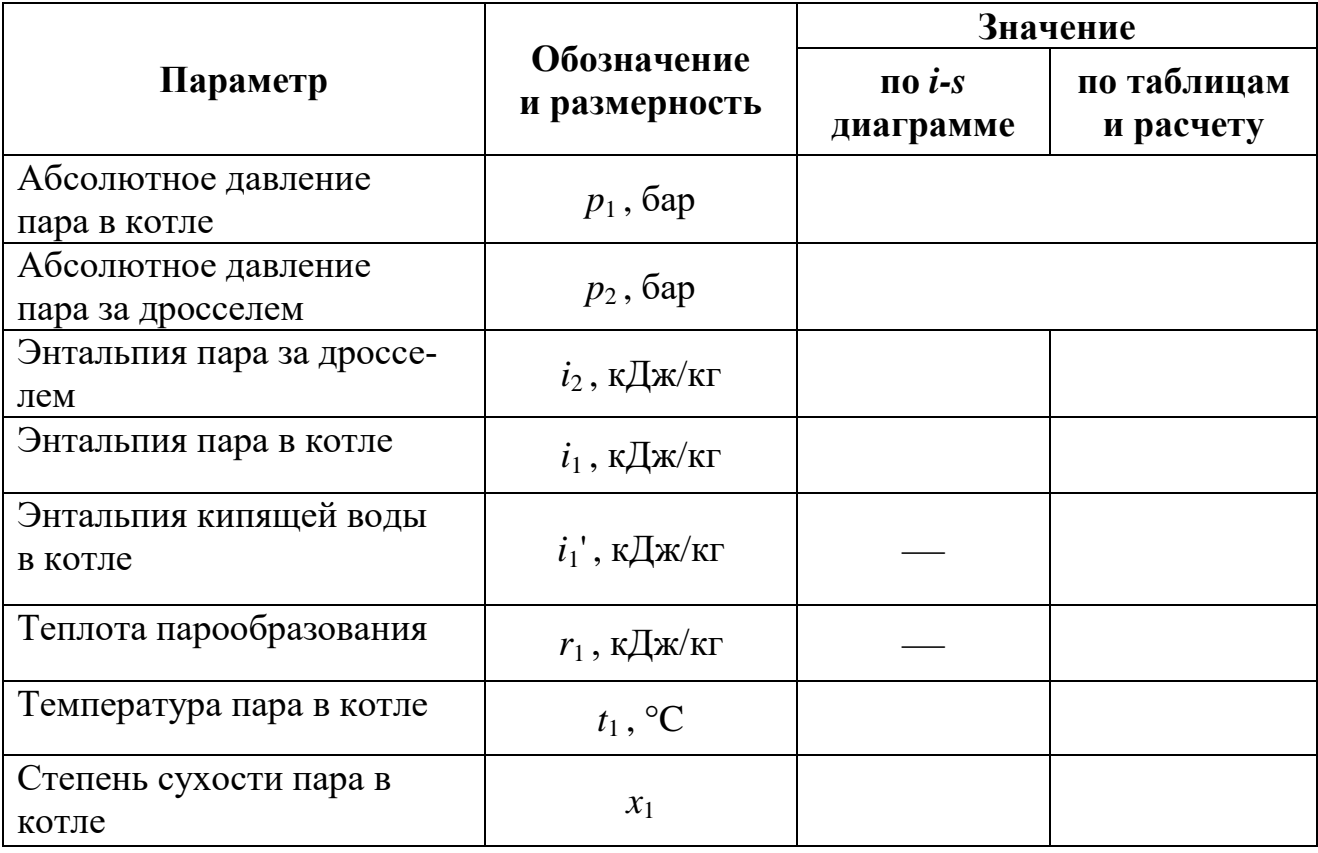

4. Схематично изобразить *i-s* диаграмму (рис. 1.4) и указать значения параметров, полученных с ее помощью.

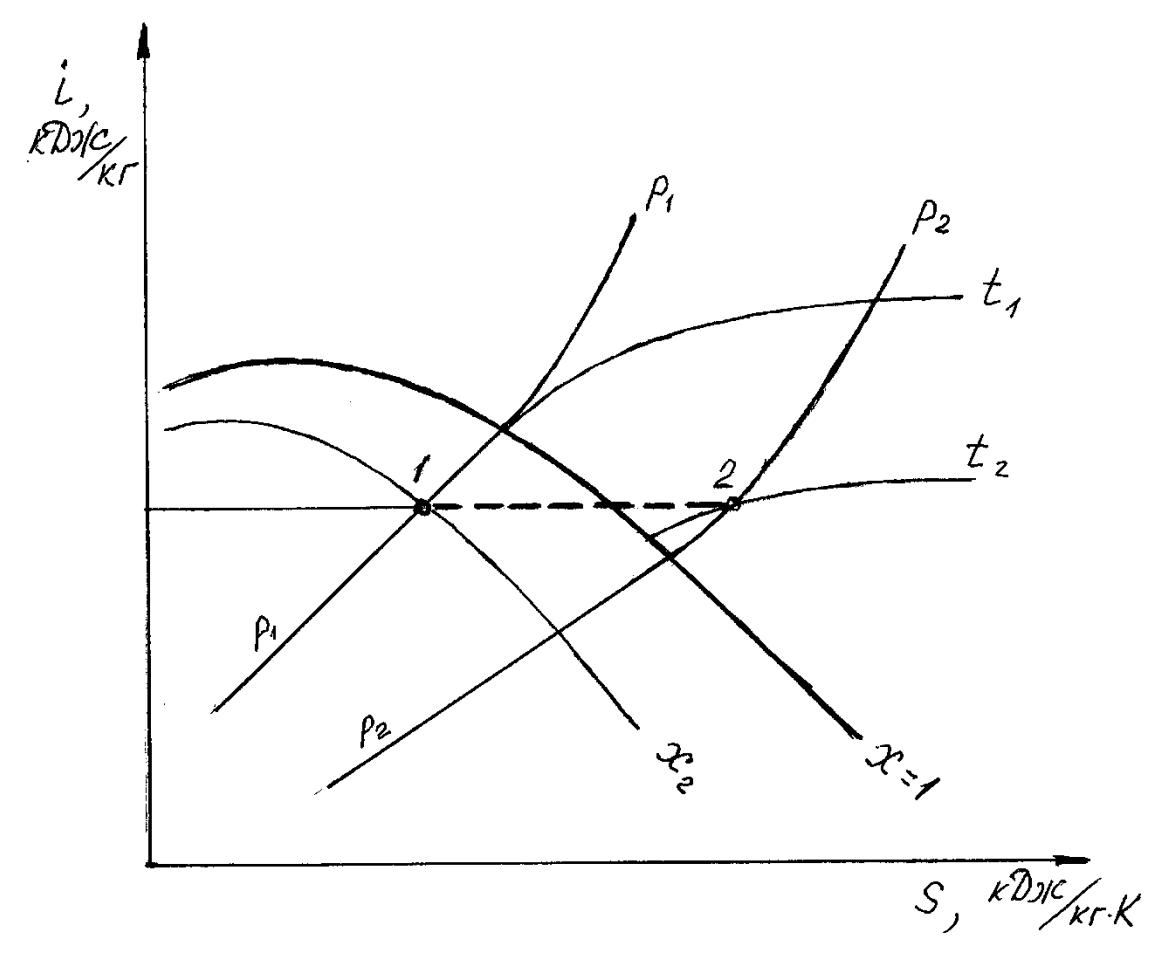

Рисунок 1.4 – Иллюстрация определения параметров влажного пара методом дросселирования по *i-s* диаграмме:

1-2 – процесс дросселирования

5. Подготовиться к ответам на дополнительные контрольные вопросы (п. 7).

### *5. Пояснения для выполнения работы*

Необходимо принимать во внимание, что в таблицах и диаграмме приводятся значения абсолютного давления. При имеющихся показаниях манометров абсолютное давление может быть вычислено по формуле:

$$
p_{\text{a6c}}=p_i=B+p_{\text{m36}.i},
$$

где

 $p_{\mu 36,i}$  – избыточное давление по показаниям *i*-го манометра;

*B* – атмосферное давление по показаниям барометра.

#### Заполнение столбца "по таблицам и расчету"

Энтальпия перегретого пара за дросселем  $i_2$  определяется по значениям параметров  $p_2$  и  $t_2$  с помощью таблиц для перегретого пара (приложение 2).

При определении энтальпии влажного пара в котле  $i_1$  следует учитывать, что при адиабатном дросселировании энтальпия сохраняет то значение, которое имел пар перед дросселем. То есть энтальпия пара в котле  $i_1$  равна энтальпии пара за дросселем  $i_2$ .

Значения температуры кипения (насыщения)  $t_1$ , энтальпии кипящей воды  $i_1$ ' и теплоты парообразования  $r_1$  для соответствующего давления в котле  $p_1$  определяются по таблицам для пара и воды в состоянии насыщения (приложение 1).

Степень сухости пара  $x_1$  определяется с точностью до тысячных по формуле, полученной на основании формулы (1.4); при этом следует учитывать, что пар в котле является влажным, т.е. его энтальпия  $i_1 = i_x$ :

$$
x = \frac{i_1 - i'_1}{r_1},\tag{1.6}
$$

где

 $i_1$  – удельная энтальпия влажного пара в котле, кДж/кг;

 $i_1$ ' – удельная энтальпия кипящей воды, кДж/кг;

 $r_1$  - удельная теплота парообразования, кДж/кг.

### Заполнение столбца "по диаграмме"

Чтобы определить значения параметров пара в котле  $(i_1, t_1, x_1)$  с использованием *i-s* диаграммы необходимо найти точку, характеризующую состояние этого пара (точка 1, рис. 1.4). Для этого по известным значениям параметров  $p_2$ и  $t_2$  находится положение точки 2 (рис. 1.4), характеризующей состояние пара за дросселем, а затем определяется энтальпия  $i_2$ .

Поскольку в процессе дросселирования  $i_1 = i_2$ , точку 1 находим по известным значениям параметров  $i_2$  и  $p_1$ . Ниже на рисунке представлены значения, полученные для произвольно выбранной точки, характеризующей состояние влажного пара.

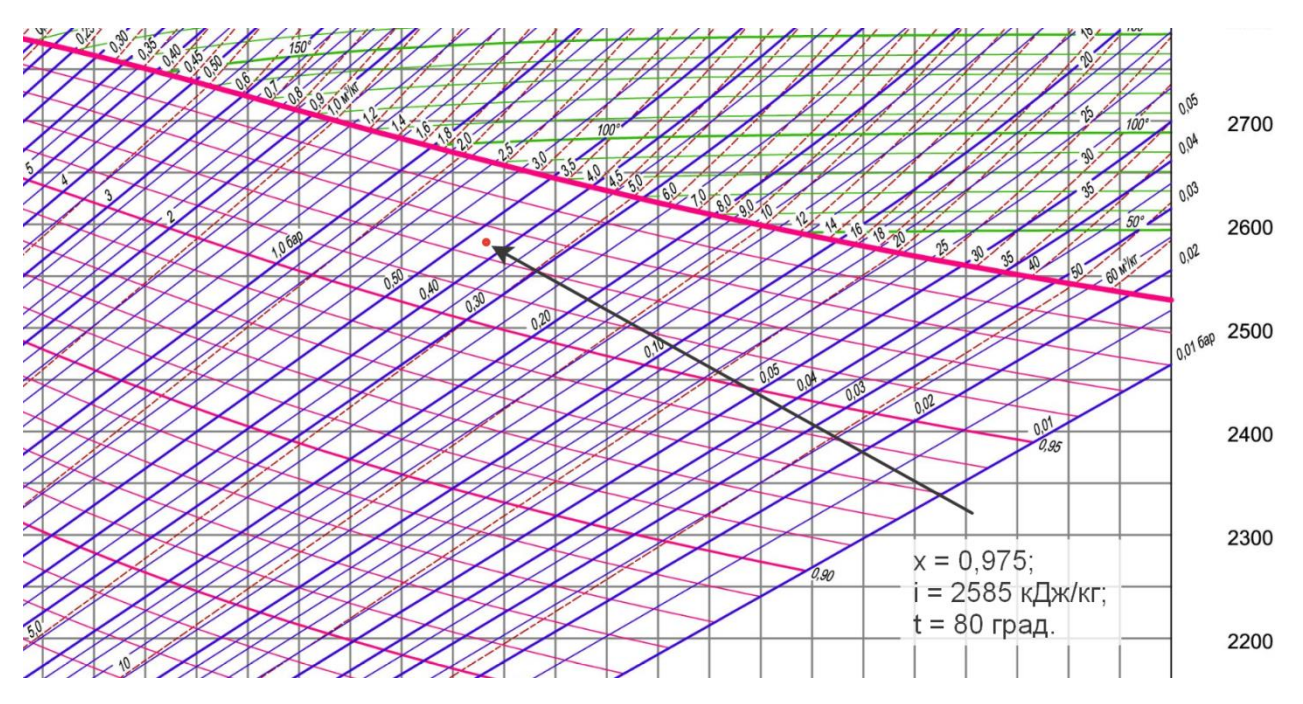

Рисунок 1.5 – Фрагмент *i-s* диаграммы для водяного пара

### *6. Тестовые контрольные вопросы*

- 1. Перечислите виды пара.
- 2. Что называется сухим насыщенным паром?
- 3. Что называется перегретым паром?
- 4. Что называется влажным паром?
- 5. Что называется степенью сухости пара?
- 6. Что называется теплотой парообразования?
- 7. Как изменяется температура кипения от величины давления?
- 8. Как зависит температура влажного пара от степени сухости?
- 9. Как изменяется степень сухости пара при подводе теплоты?
- 10. Как определяется абсолютное давление по показаниям манометра?
- 11. По какой формуле можно рассчитать степень сухости влажного пара?
- 12. Как рассчитывается энтальпия влажного пара?
- 13. Что называется процессом дросселирования?
- 14. Перечислите параметры, характеризующие состояние влажного пара.

15. Какое количество влаги в граммах содержится в 2-х кг влажного пара со степенью сухости х = 0,8?

16. Каким образом с использованием диаграммы *i-s* можно определить внутреннюю энергию пара?

### *7. Дополнительные контрольные вопросы*

17. Каким образом по диаграмме *i-s* пара можно определить температуру кипения воды?

18. Используя диаграмму *i-s*, определить давление, соответствующее определенной температуре кипения (по указанию преподавателя).

19. Определить количество теплоты, необходимое для превращения влажного пара с заданной температурой и степенью сухости в сухой насыщенный пар (по указанию преподавателя).

20. Определить количество теплоты, необходимое для превращения влажного пара с заданными параметрами в изобарном процессе в сухой перегретый пар с заданной температурой (по указанию преподавателя).

21. Определить количество теплоты, необходимое для превращения влажного пара с заданными параметрами в изотермическом процессе в перегретый пар с заданным давлением (по указанию преподавателя).

22. Опишите устройство лабораторной установки и порядок проведения лабораторного опыта.

### *2. Лабораторная работа № 2*

#### **Исследование процессов во влажном воздухе**

#### <span id="page-18-1"></span><span id="page-18-0"></span>*1. Цель работы*

Установить, как изменяются параметры влажного воздуха в процессах нагрева и увлажнения (сушки). Закрепить знания диаграммы *i-d* влажного воздуха и умение пользоваться ею для определения параметров влажного воздуха и решения практических задач, связанных с использованием влажного воздуха.

#### *2. Краткие сведения о влажном воздухе*

Влажным воздухом называют смесь сухого воздуха (всех компонентов, входящих в воздух, за исключением водяного пара) и водяного пара.

Основными параметрами, характеризующими влажный воздух, являются абсолютная и относительная влажность, влагосодержание и влагоемкость, парциальное давление водяного пара и энтальпия влажного воздуха.

Пар, содержащийся в воздухе, может быть *сухим насыщенным* или *перегретым*.

Если пар в воздухе является *сухим насыщенным*, то и воздух является *насыщенным*. Такой воздух содержит максимальное количество водяного пара для данной температуры и давления, а его относительная влажность *φ* = 100 %.

Если пар в воздухе является *перегретым*, то такой воздух называют *ненасыщенным* (*φ* < 100 %).

 $A$ *бсолютная влажность*  $\boldsymbol{\rho}_{\textrm{\tiny{H}}}$  *(г/м* $^3$  *или кг/м* $^3)$  *– это масса пара, которая со*держится в 1 м $^3$  влажного воздуха. Абсолютная влажность равна плотности пара при его парциальном давлении и температуре воздуха. Для насыщенного воздуха определяется по таблицам для *насыщенного водяного пара*, для ненасыщенного воздуха – по таблицам для *перегретого водяного пара*.

*Относительная влажность φ* – это отношение абсолютной влажности ненасыщенного воздуха  $\rho_{\pi}$  при данной температуре к абсолютной влажности насыщенного воздуха  $\rho_{\text{H}}$  при той же температуре. Измеряется в долях или в процентах (например,  $\varphi = 1 = 100$  %):

$$
\varphi = \frac{p_{\text{\tiny H}}}{p_{\text{\tiny H}}} \approx \frac{\rho_{\text{\tiny H}}}{\rho_{\text{\tiny H}}} \qquad \text{with} \qquad \varphi = \frac{p_{\text{\tiny H}}}{p_{\text{\tiny H}}} \cdot 100 \approx \frac{\rho_{\text{\tiny H}}}{\rho_{\text{\tiny H}}} \cdot 100 \,. \tag{2.1}
$$

где

 $p_{\text{n}}$  – парциальное давление водяного пара в воздухе;

 $p_{\text{H}}$  – парциальное давление насыщенного водяного пара в насыщенном воздухе ( $\varphi = 1$ ), т.е. это максимально возможное значение  $p_{\text{n}}$  при температуре влажного воздуха. Значение  $p_{\text{H}}$  определяется по таблицам для *насыщенного водяного пара*.

Относительная влажность может быть найдена с помощью психрометрических таблиц или *i-d* диаграммы по показаниям прибора, называемого *психрометром*. Он состоит из двух термометров, один из которых *сухой*, а другой обернут влажной тканью (*мокрый*). Показания *мокрого* термометра в ненасыщенном воздухе (*φ* < 1) окажутся ниже, поскольку с него будет испаряться влага, что потребует затрат теплоты. Чем меньше относительная влажность воздуха, тем больше разница показаний *сухого* и *мокрого* термометров. В насыщенном воздухе, то есть при относительной влажности 100 %, испарения с *мокрого* термометра не происходит, и показания обоих термометров будут совпадать.

*Влагосодержание d (г/кг с.в.)* – это масса пара, которая приходится на 1 кг сухого воздуха:

$$
d = 622 \cdot \frac{p_{\text{n}}}{B - p_{\text{n}}} = 622 \cdot \frac{\varphi p_{\text{n}}}{B - \varphi p_{\text{n}}}, \frac{\Gamma}{\text{KT C.B.}}.
$$
 (2.2)

Значение относительной влажности  $\varphi$  в выражении (2.2) указывается в долях ( $\varphi = 0...1$ ); значения  $p_{\text{H}}$  и атмосферного давления  $B - B$  любых одинаковых единицах измерения, поскольку они взаимно сокращаются.

*Влагоемкость dmax (г/кг с.в.)* – это максимальное для данной температуры влагосодержание (при  $\varphi = 1$ ):

$$
d_{max} = 622 \cdot \frac{p_{\rm H}}{B - p_{\rm H}}, \frac{\Gamma}{\rm K\Gamma C.B.}.
$$
 (2.3)

*Парциальным давлением водяного пара* называется та часть от общего давления влажного воздуха *B*, которая создается этим паром. Иными словами, это давление, которое установилось бы в определенном объеме воздуха (например, в замкнутом сосуде) при неизменной температуре, если из воздуха удалить все компоненты, кроме водяного пара (см. лекцию "*Смеси идеальных газов*").

При известном значении влагосодержания влажного воздуха парциальное давление пара в нем можно рассчитать по формуле, полученной на основании формулы (2.2):

$$
p_{\rm n} = B \cdot \frac{d}{d + 622} \tag{2.4}
$$

*Точка росы t***<sup>р</sup>** *(°С)* – это температура, до которой нужно охладить воздух при  $p = const$ , чтобы он стал насыщенным ( $\varphi = 1$ ). При дальнейшем снижении температуры пар начнет конденсироваться в виде тумана (росы). Таким образом можно снизить влагосодержание воздуха, например, при его кондиционировании.

*Удельная энтальпия влажного воздуха i***вл.в.** *(кДж/кг с.в.)* относится к 1 кг сухого воздуха и широко используется при расчетах сушильных установок, например, для определения количества теплоты, расходуемой на испарение влаги из подсушиваемых материалов:

$$
i_{\text{BJ.B.}} = t + \frac{d}{1000} \cdot (2501 + 1.93 \cdot t), \tag{2.5}
$$

где

 $d$  – влагосодержание (г/кг с.в.);

*t* – температура воздуха (°С).

В основе расчета параметров влажного воздуха по показаниям «сухого» и

«мокрого» термометра лежит то обстоятельство, что в зоне «мокрого» термометра воздух является насыщенным, и его влагосодержание равно влагоемкости при температуре «мокрого» термометра, а энтальпия, несмотря на разницу температур, будет одинакова за счет большего влагосодержания, то есть  $i_c = i_{\scriptscriptstyle \mathcal{M}}$ . Развернутое выражение этого условия имеет вид:

$$
t_c + \frac{d}{1000} \cdot (2501 + 1.93 \cdot t_c) = t_{\rm M} + \frac{d_{\rm max.M}}{1000} \cdot (2501 + 1.93 \cdot t_{\rm M}) \tag{2.6}
$$

Из этого выражения можно вычислить влагосодержание воздуха, зная показания *сухого* и *мокрого* термометров:

$$
d = \frac{d_{\max,M} \cdot (2501 + 1.93 \cdot t_M) - 1000 \cdot (t_c - t_M)}{(2501 + 1.93 \cdot t_c)}
$$
(2.7)

где  $d_{max,M}$  – влагоемкость воздуха при температуре *мокрого* термометра, г/кг с.в.

Для расчетов, связанных с влажным воздухом, широко применяется *i-d* диаграмма, один из вариантов которой представлен на рисунке 2.1. Особенностью диаграммы является то, что она построена в системе координат с углом между осями 135°, поэтому линии постоянной энтальпии на диаграмме располагаются под углом 45°.

С помощью *i-d* диаграммы по положению точки, соответствующей определенному состоянию влажного воздуха, можно определить значения всех параметров этого воздуха (энтальпию *i*, относительную влажность *φ*, влагосодержание *d*, влагоемкость  $d_{\text{max}}$ , парциальное давление пара  $p_{\text{n}}$ , температуры соответственно мокрого и сухого термометров  $t_{M}$  и  $t_{C}$ ). Для этого достаточно знать значения двух любых параметров из перечисленных (обычно это параметры  $t<sub>w</sub>$  и  $t<sub>c</sub>$ ).

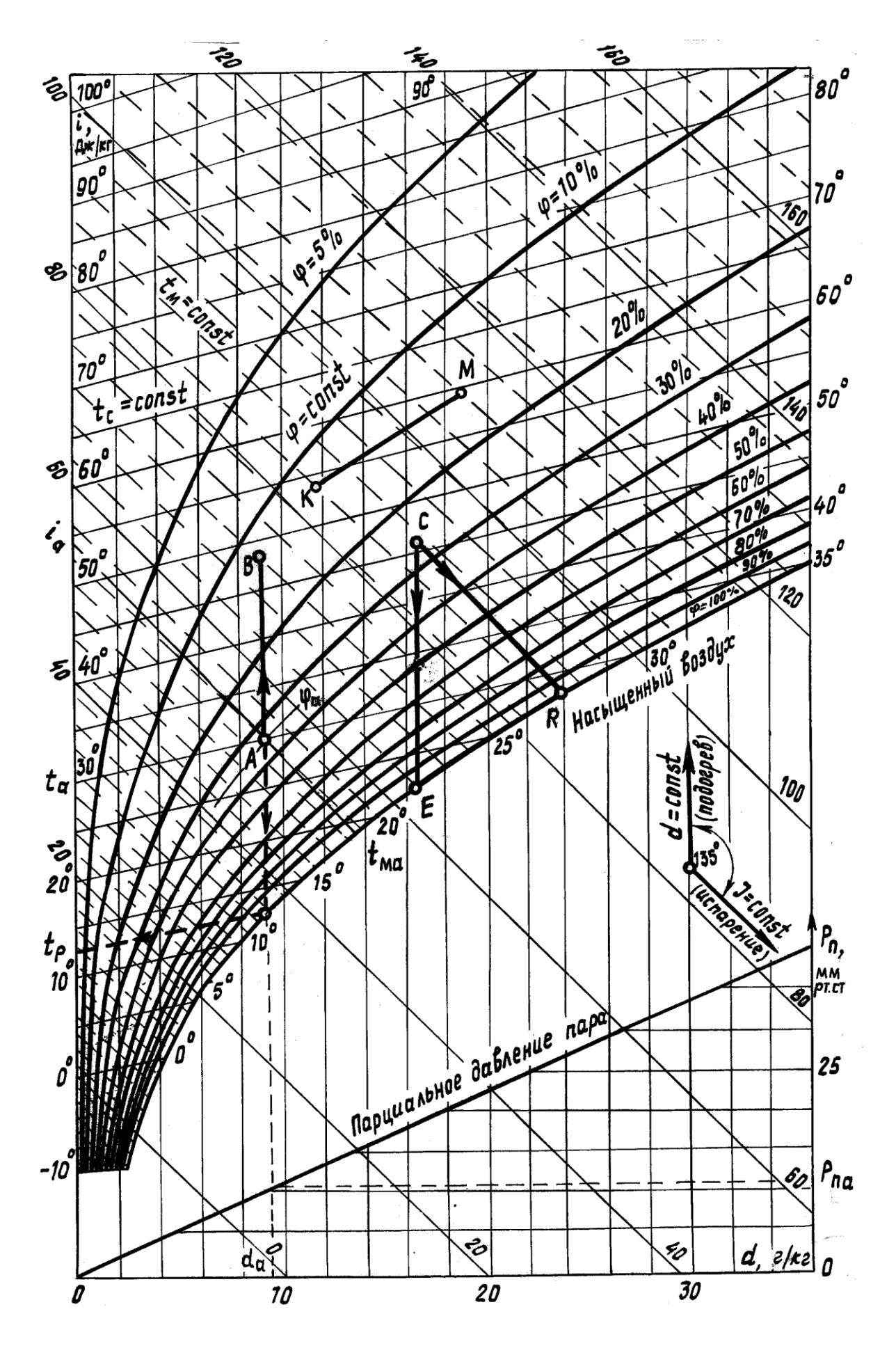

Рисунок 2.1 – Диаграмма  $i$ - $d$  влажного воздуха

Подписи значений параметров могут дублироваться, при этом они имеют такой же наклон, как и соответствующие им линии.

Значения для параметра *t*<sub>с</sub> указываются слева (ось ординат). Здесь же приводятся значения энтальпии, расположенные под углом 45°.

Значения для параметра  $t_M$  приводятся возле кривой  $\varphi = 100$  %. Им соответствуют пунктирные линии, незначительно отличающиеся по своему наклону от линий энтальпии.

Линии относительной влажности имеют дугообразную форму с подписями в правой части диаграммы (в процентах).

Значения влагосодержания и влагоемкости указаны внизу (ось абсцисс). При этом значение влагоемкости определяется по температуре влажного термометра – находится точка пересечения линии, соответствующей значению параметра *t*<sup>м</sup> и линии *φ* = 100 %. Значение влагосодержания *d*, соответствующее этой точке, является влагоемкостью *dmax* .

Значения парциального давления пара приведены в нижней правой части диаграммы, и для определения данного параметра построена вспомогательная наклонная линия. Для определения значения параметра  $p_{\text{n}}$  необходимо из соответствующей состоянию влажного воздуха точки опустить перпендикуляр до вспомогательной линии, а затем к нему восстановить второй перпендикуляр (данный процесс изображен на рисунке 2.1 для точки *A*).

#### *Примеры*:

точке *B* соответствуют температуры  $t_{\text{M}} \approx 24 \text{ °C}$  и  $t_{\text{c}} \approx 48 \text{ °C}$ , энтальпия  $i_B$  ≈ 70 Дж/кг с.в., относительная влажность  $\varphi_B$  ≈ 13 %, влагосодержание  $d_B$  ≈ 9,3 г/кг с.в., влагоемкость  $d_{maxB}$  ≈ 19 г/кг с.в., парциальное давление пара  $p_{\text{\tiny TR}}$  ≈ 11 мм рт.ст.

точке *C* соответствуют температуры  $t_M \approx 27.8$  °C и  $t_c \approx 46$  °C, энтальпия  $i<sub>C</sub>$  ≈ 88 Дж/кг с.в., относительная влажность  $\varphi$ <sup>*C*</sup> ≈ 26 %, влагосодержание  $d_c$  ≈ 16,5 г/кг с.в., влагоемкость  $d_{maxC}$  ≈ 24,5 г/кг с.в., парциальное давление пара  $p_{\text{\tiny{ILC}}} \approx 18$  мм рт.ст.

Процесс *A-B* является нагревом воздуха без дополнительного поступления влаги, т.е. влагосодержание *d* = 9,3 г/кг с.в. = *const*. При этом в результате повышения температуры воздуха от 30 до 48°С его влагоемкость увеличивается от 13,5 до 19 г/кг с.в., что приводит к уменьшению относительной влажности от 35 до 13 %, т.е. воздух высушивается.

Процесс *C-E* является охлаждением воздуха от 46 до 22°С, при этом точке *E* соответствует температура точки росы  $t_p = 22$  °С. При дальнейшем охлаждении воздух будет оставаться насыщенным, а его влагосодержание будет снижаться (процесс протекает по линии  $\varphi = 100$  %). Таким образом можно уменьшить количество исходной влаги в воздухе, что широко применяется, например, в процессах кондиционирования воздуха.

Процесс *C-R* соответствует увлажнению воздуха без потерь теплоты (адиабатный процесс сушки в идеальной сушилке при *i* = *const*), поэтому он изображается под углом в 45°, т.е. параллельно линиям энтальпии. Разность влагосодержаний *d<sup>R</sup>* – *d<sup>c</sup> =* 24 – 16,5 = 7,5 г/кг с.в. представляет собой количество влаги, которое поглотил каждый килограмм сухого воздуха.

#### *3. Описание лабораторной установки. Методика проведения измерений*

Для выполнения работы используется лабораторная установка, схема которой изображена на рисунке 2.2. Она представляет собой трубу с прямоугольным сечением, в которую вентилятором подается комнатный воздух. Его состояние определяется по показаниям первой пары термометров 1-2, которые устанавливаются в специальные отверстия. Далее этот воздух проходит через ТЭН и нагревается; состояние полученного нагретого воздуха определяется по показаниям второй пары термометров 3-4. Проходя через сушильную камеру (короб с увлажненной марлей), воздух забирает часть влаги и охлаждается; состояние полученного увлажненного воздуха фиксируется показаниями третьей пары термометров 5-6.

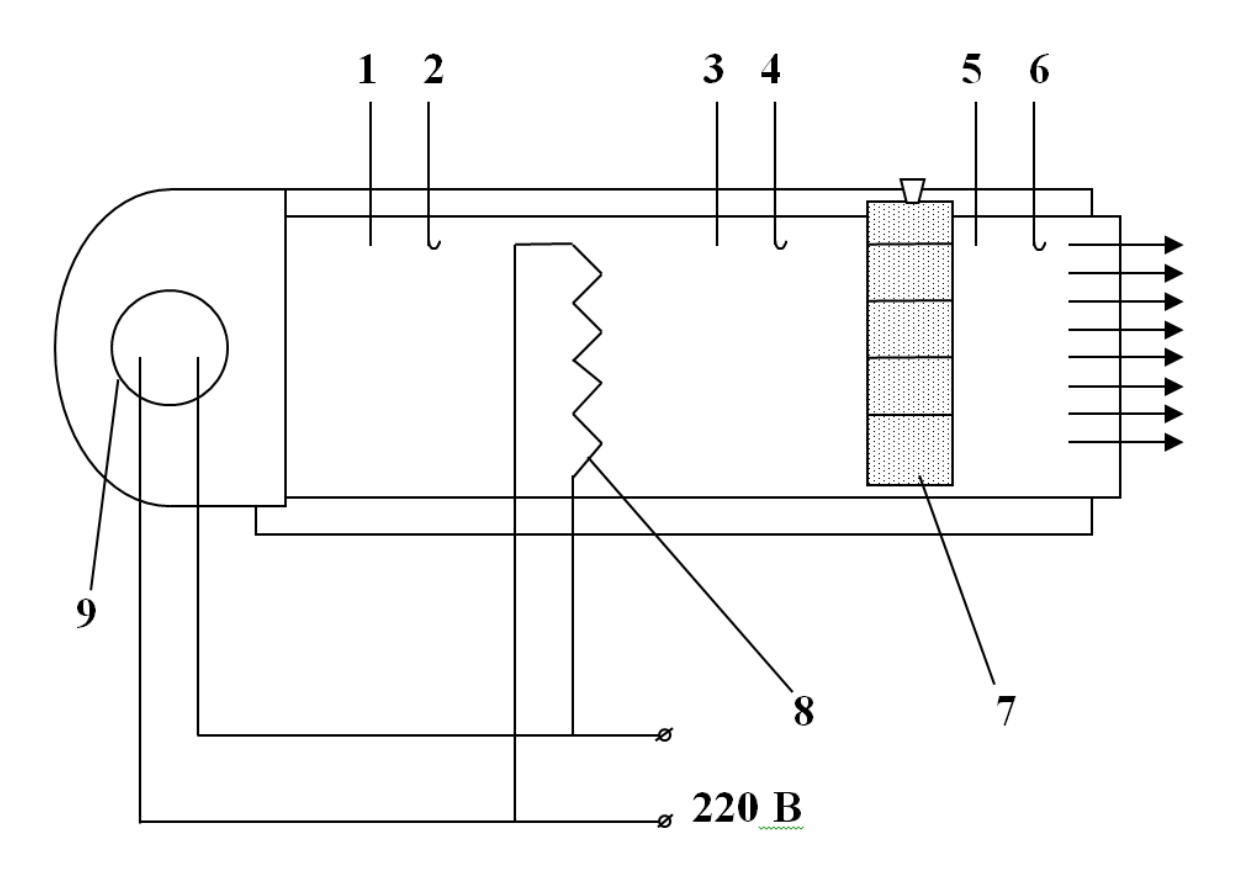

Рисунок 2.2 – Схема лабораторной установки (вид сверху):

1, 3, 5 – сухие термометры; 2, 4, 6 – мокрые термометры; 7 – сушильная камера;

8 – теплоэлектронагреватель (ТЭН); 9 – вентилятор

Для снятия показаний необходимо выполнить следующие действия:

1. Увлажнить материал в сушильной камере и ткань на термометрах 2, 4, 6.

2. Запустить вентилятор.

3. Подать питание на теплоэлектронагреватель.

4. При установившемся режиме, когда показания термометров перестанут меняться, занести их в таблицу 2.2.

5. Выключить установку.

Поскольку проведение лабораторных опытов для нескольких групп студентов требуют значительных временных затрат, для наглядного представления проводится только один опыт, а лабораторная работа выполняется на основании проведенных ранее измерений (табл. 2.1).

| Bap. No                                    | 1   | $\overline{2}$ | 3 | $\overline{\mathbf{4}}$ | 5 | 6 | 7 | 8 | 9 | <b>10</b> |
|--------------------------------------------|-----|----------------|---|-------------------------|---|---|---|---|---|-----------|
| $t_{\rm c1}$ , $^{\circ}{\rm C}$           | 17  | 24             |   |                         |   |   |   |   |   |           |
| $t_{\rm m1}$ , $^{\circ}{\rm C}$           | 11  | 15             |   |                         |   |   |   |   |   |           |
| $t_{c2}$ , <sup>o</sup> C                  | 44  | 55             |   |                         |   |   |   |   |   |           |
| $t_{\text{M2}}$ , <sup>o</sup> C           | 21  | 25             |   |                         |   |   |   |   |   |           |
| $t_{c3}$ , <sup>o</sup> C                  | 28  | 40             |   |                         |   |   |   |   |   |           |
| $t_{\text{\tiny M3}}$ , $^{\circ}\text{C}$ | 18  | 25             |   |                         |   |   |   |   |   |           |
| $B$ , MM $p$ T.CT                          | 746 | 748            |   |                         |   |   |   |   |   |           |

*Таблица 2.1 – Исходные данные для выполнения лабораторной работы\**

\* По мере выполнения лабораторных опытов табличные данные будут пополняться.

### *4. Порядок выполнения работы*

1. Ознакомиться с теоретическими сведениями. Письменно ответить на контрольные вопросы (п. 6).

2. Привести схему лабораторной установки. Ознакомиться с ее описанием.

3. Пользуясь исходными данными, расчетными формулами, справочными таблицами и *i-d* диаграммой, заполнить таблицы 2.2 и 2.3. Привести результаты расчетов.

| N <sub>2</sub> | Термометр              | Показания, °С |  |  |  |  |
|----------------|------------------------|---------------|--|--|--|--|
|                | обозначение            |               |  |  |  |  |
| $\mathbf{1}$   | $t_{c1}$               |               |  |  |  |  |
| $\overline{2}$ | $t_{\rm M1}$           |               |  |  |  |  |
| 3              | $t_{c2}$               |               |  |  |  |  |
| $\overline{4}$ | $t_{\rm M2}$           |               |  |  |  |  |
| 5              | $t_{c3}$               |               |  |  |  |  |
| 6              | $t_{\rm M3}$           |               |  |  |  |  |
|                | Атмосферное давление В | мм рт.ст.     |  |  |  |  |
|                |                        | кПа           |  |  |  |  |

Таблица 2.2 – Результаты измерений

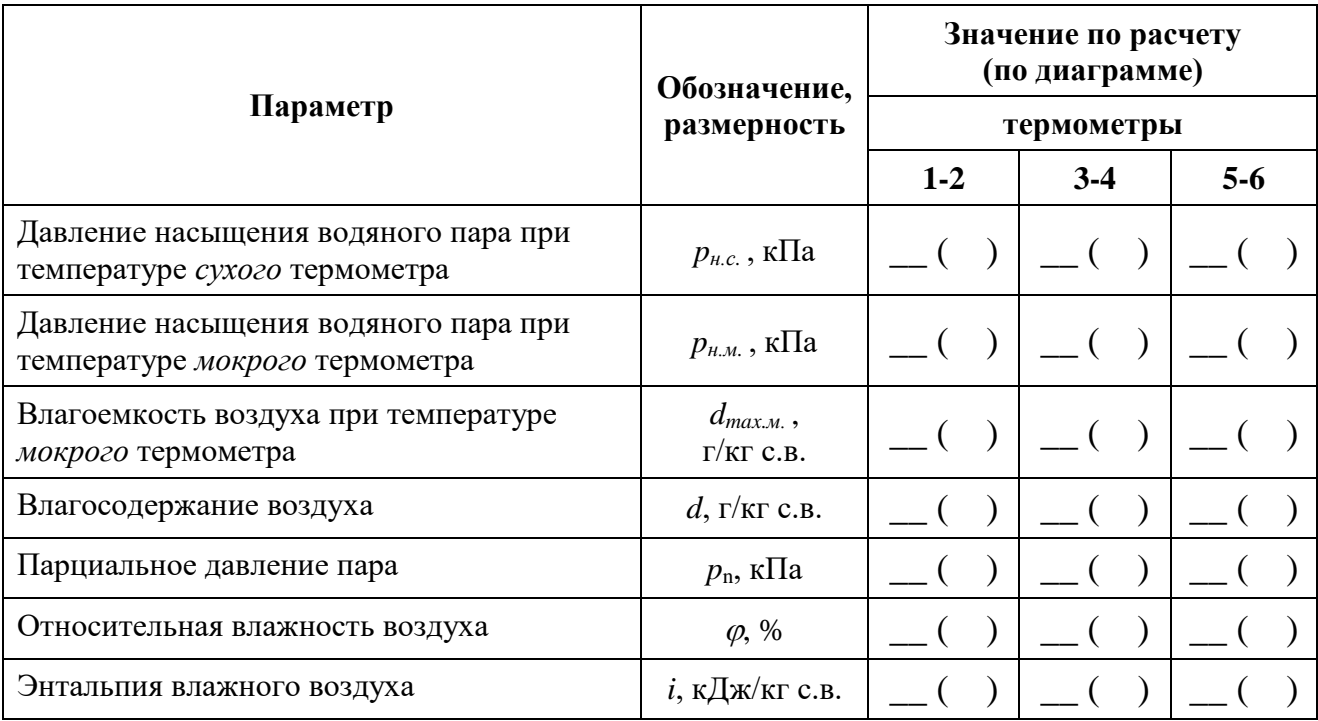

Таблица 2.3 – Результаты определения параметров влажного воздуха

4. Схематично изобразить *i-d* диаграмму (рис. 2.3) и указать значения параметров, полученных с ее помощью.

5. Подготовиться к ответам на дополнительные контрольные вопросы (п. 7).

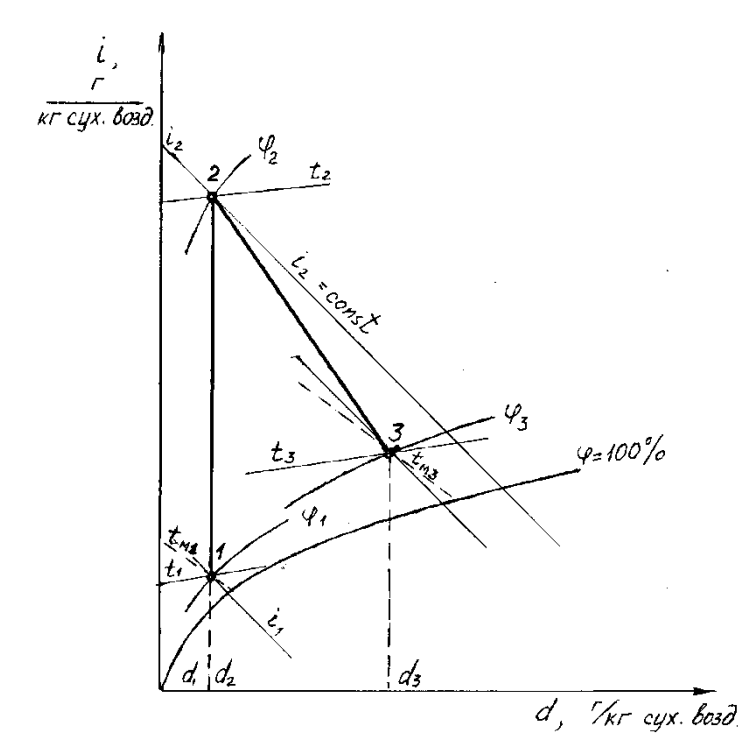

Рисунок 2.3 – Процессы нагрева и увлажнения воздуха на диаграмме *i-d*

### *5. Пояснения для выполнения работы*

1. Значения давления насыщения водяного пара *pн.с.* и *pн.м.* берутся из таблицы (приложение 3).

2. Для расчета остальных параметров влажного воздуха, представленных в таблице 2.3, используются следующие формулы:

$$
d_{max.M} = 622 \cdot \frac{p_{H.M.}}{B - p_{H.M.}}.
$$

$$
d = \frac{d_{max.M} \cdot (2501 + 1.93 \cdot t_{M}) - 1000 \cdot (t_{c} - t_{M})}{(2501 + 1.93 \cdot t_{c})}.
$$

$$
p_{\pi} = B \cdot \frac{d}{d + 622}.
$$

$$
\varphi = \frac{p_{\pi}}{p_{\text{H.c.}}} \cdot 100.
$$

$$
i = t_{c} + \frac{d}{1000} \cdot (2501 + 1.93 \cdot t_{c}).
$$

В этих формулах приняты следующие обозначения:

 $d_{max,M}$  – влагоемкость воздуха при температуре *мокрого* термометра, г/кг с.в.; *pн.с.*, *pн.м.* – давления насыщения водяного пара при температуре соответственно *сухого* и *мокрого* термометров, Па;

*В* – атмосферное давление, Па;

*d* – влагосодержание, г/кг с.в.;

*t*<sup>c</sup> и *t*<sup>м</sup> – температура по показаниям соответственно *сухого* и *мокрого* термометров,  $^0C$ ;

*р*<sup>п</sup> – парциальное давление пара, Па;

 $\varphi$  – относительная влажность, %;

*i* – энтальпия влажного воздуха, кДж/кг с.в.

3. Эти же параметры определяются с использованием *i-d* диаграммы

4. Сделать заключение по работе, пользуясь приведенным примером: "Из расчётов видно, что в процессе 1-2 при нагревании воздуха от \_\_\_ до \_\_\_ <sup>0</sup>С его влагоемкость повышается на \_\_\_ г/кг с.в., в результате чего относительная влажность снижается на \_\_\_ %. В процессе увлажнения 2-3 при прохождении воздуха через сушильную камеру его влагосодержание увеличивается на \_\_\_ г/кг с.в., относительная влажность воздуха – на \_\_\_ %. Это означает, что на каждый килограмм сухого воздуха приходится грамм влаги, забираемой из сушильной камеры.

#### *6. Тестовые контрольные вопросы*

- 1. Что собой представляет собой *влажный воздух*?
- 2. Что называется *абсолютной влажностью* воздуха?
- 3. Что называется *относительной влажностью* воздуха?
- 4. Что называется *влагосодержанием* воздуха?
- 5. Что называется *влагоемкостью* воздуха?
- 6. Что представляет собой *парциальное давление пара* в воздухе?
- 7. Что называется *ненасыщенным* воздухом?
- 8. Что называется *насыщенным* воздухом?
- 9. Что собой представляет прибор *психрометр*?
- 10. Почему отличаются показания *сухого* и *мокрого* термометров?
- 11. Могут ли совпадать показания *сухого* и *мокрого* термометров? Если могут, то в каком случае?
- 12. Что называется *точкой росы*?
- 13. Как изменяется *влагоемкость* воздуха с повышением (понижением) его температуры?
- 14. С какой целью воздух перед сушильной камерой подогревается?
- 15. Как изменяется *относительная влажность* воздуха при его нагреве (охлаждении)?
- 16. Каким образом можно понизить *влагосодержание* воздуха?
- 17. Перечислите параметры воздуха, представленные на *i-d* диаграмме (название, обозначение, размерность).

### *7. Дополнительные контрольные вопросы*

- 18. Опишите устройство и принцип работы лабораторной установки, порядок проведения лабораторных измерений.
- 19. Используя *i-d* диаграмму, по заданным значениям температуры сухого и мокрого термометров определить все параметры влажного воздуха (по указанию преподавателя).
- 20. Определить максимальное количество влаги, которое может забрать в сушильной камере идеальной сушилки ненасыщенный воздух с заданными параметрами (по указанию преподавателя).
- 21. Определить точку росы для воздуха с заданными значениями температуры и влажности (по указанию преподавателя).
- 22. Пользуясь *i-d* диаграммой, найти относительную влажность воздуха с заданными начальными параметрами  $(t_1, \varphi_1)$  при нагреве его до темпе $paryph$   $t_2$  (по указанию преподавателя).
- 23. Как на *i-d* диаграмме изображается процесс нагрева воздуха при отсутствии увлажнения?
- 24. Как на *i-d* диаграмме изображается процесс прохождения воздуха через рабочую камеру идеальной сушилки (при отсутствии потерь теплоты)?
- 25. Каким образом с помощью *i–d* диаграммы можно найти влагоемкость воздуха?

### *3. Практическая работа № 1*

### <span id="page-31-1"></span><span id="page-31-0"></span>**Термодинамический расчет изменения состояния газовой смеси**

### *1. Цель работы*

Выполнить расчет термодинамической системы, рабочим телом в которой является газовая смесь заданного состава массой *m* при указанных в индивидуальном задании начальных условиях в результате изменения температуры смеси на величину *Δt* в *изобарном* или *изохорном* процессе.

Рассчитать объемные доли компонентов, если смесь задана массовым способом или массовые доли, если смесь задана объемным способом. Найти все параметры состояния в начале и в конце процесса, а также изменение функций состояния, работу и количество теплоты в процессе. Представить процесс в *p-V* и *T-S* координатах. Расчеты выполнить, считая рабочее тело идеальным газом. Схематично (без расчета) изобразить на этих же графиках остальные основные процессы (изобарный или изохорный, а также изотермический и адиабатный), исходящие из той же начальной точки, что и заданный.

### *2. Исходные данные для практической работы № 1*

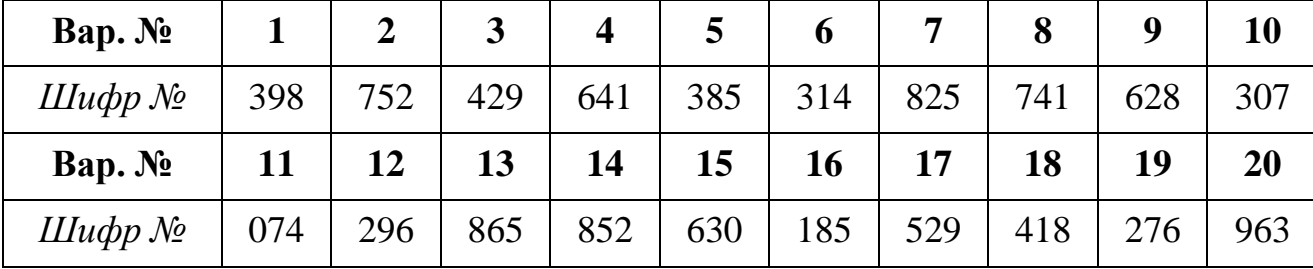

*Трехзначные шифры (определяются по вариантам)*

### Выбор исходных данных на примере шифра 259

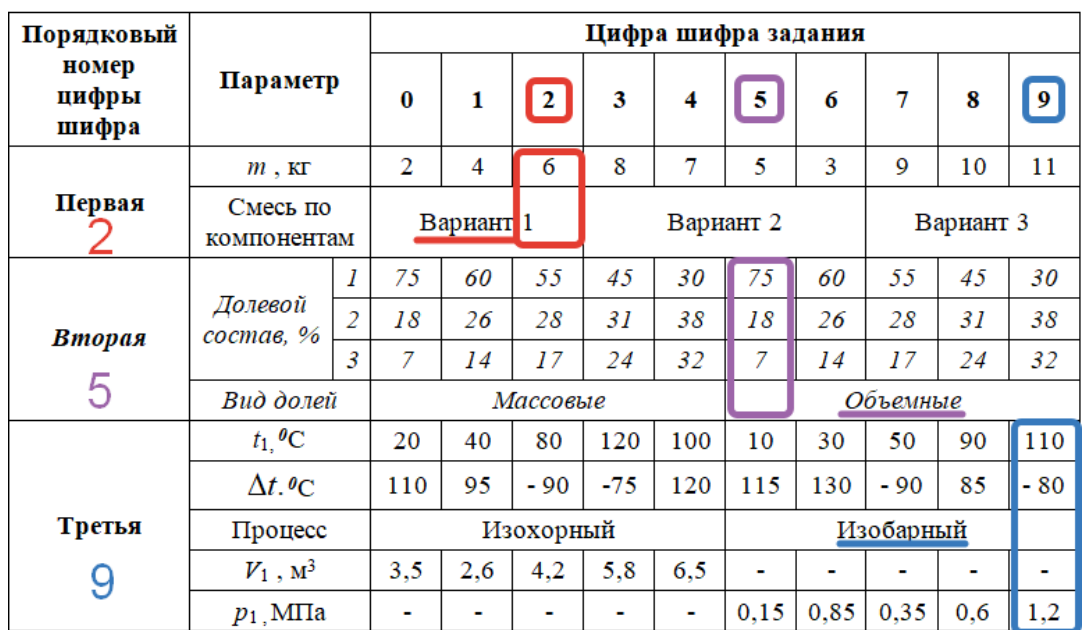

#### Варианты смеси по компонентам

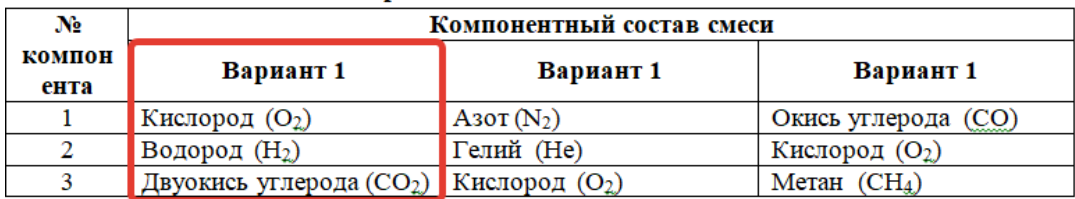

### Исходные данные (определяются по номеру шифра)

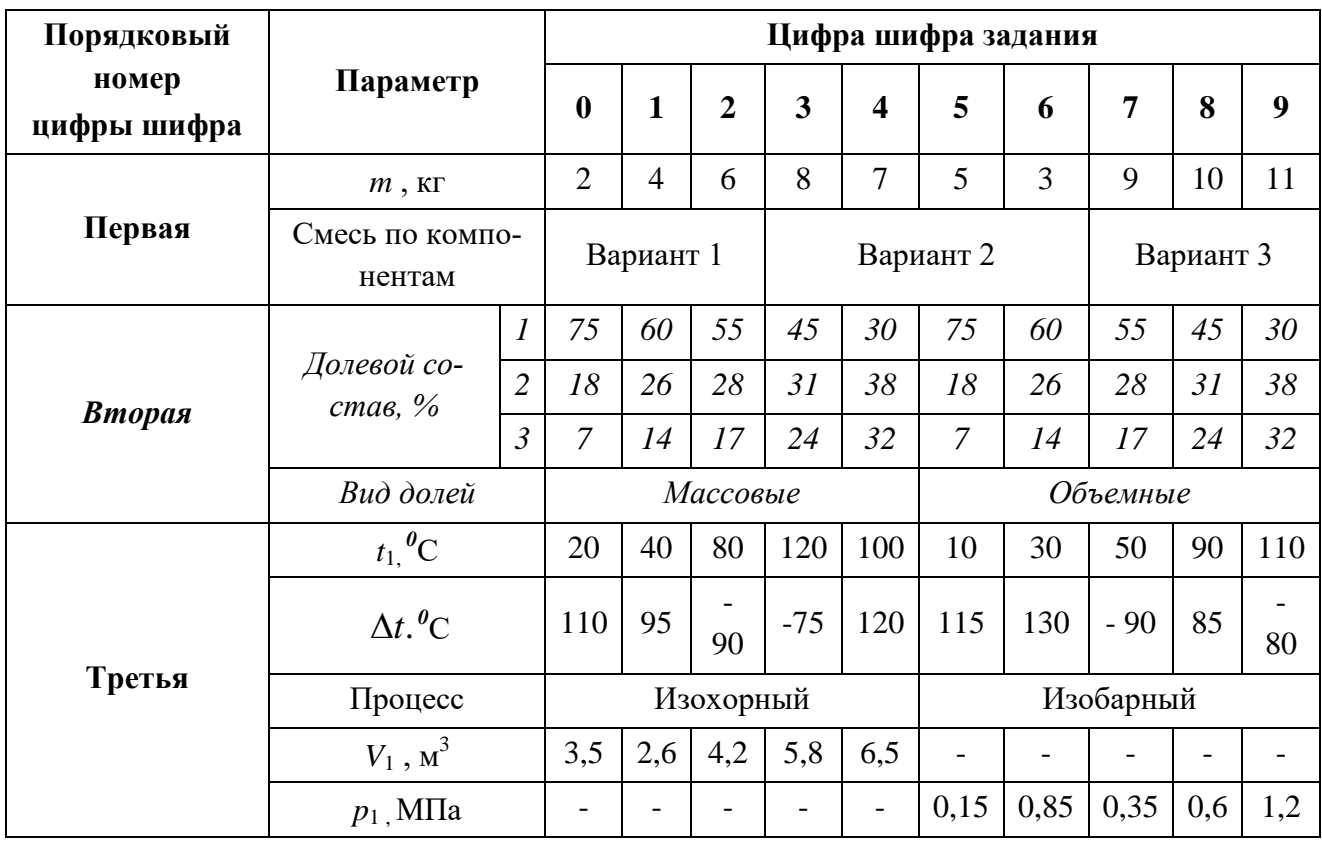

#### **Варианты смеси по компонентам**

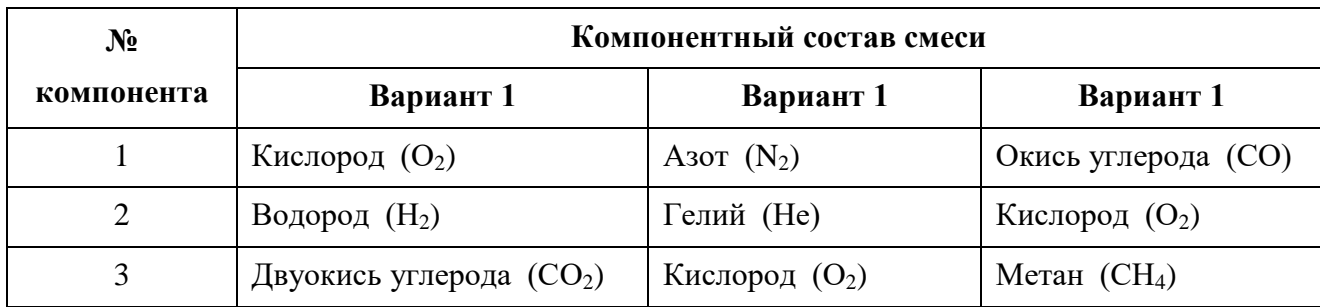

### *3. Пример решения практической работы № 1*

Выполнить расчет термодинамической системы, рабочим телом в которой является газовая смесь массой *m* = 8 кг следующего состава:

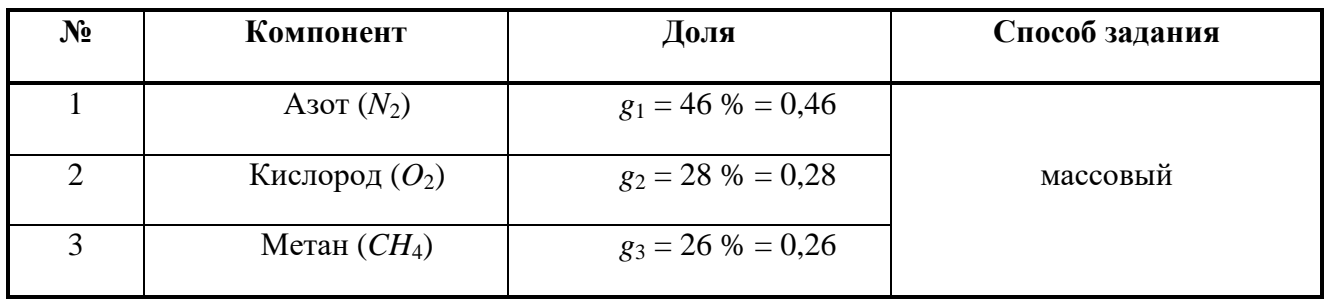

В изобарном процессе температура смеси изменяется на величину  $\Delta t = 80\,^{\textit{0}}\text{C}$ при начальных условиях:  $t_1 = 25$ <sup>0</sup>С и  $p_1 = 0,4$  МПа.

### **Решение**

1. Из справочных таблиц (приложение 4) выписываем основные характеристики для каждого компонента газовой смеси: газовую постоянную *R*, молярную массу и показатель адиабаты *k*:

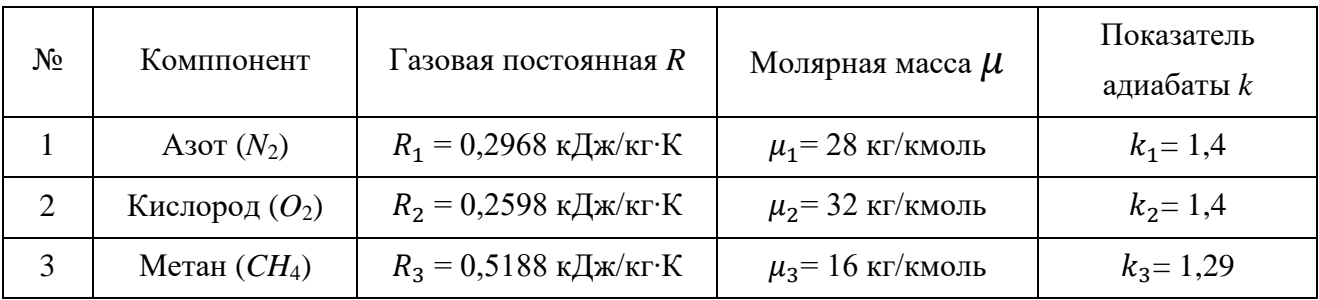

2. Если смесь задана массовым способом, то необходимо вычислить объемные доли *r* по формуле (3.1), если смесь задана объемным способом, то необходимо вычислить массовые доли *g* по формуле (3.2).

$$
r_i = \frac{g_i}{\sum_{i=1}^n g_i},
$$
\n(3.1)

$$
g_i = \frac{r_i \mu_i}{\sum_{i=1}^n r_i \mu_i},
$$
\n(3.2)

где

 $g_i$  – массовая доля *i*-го газа, входящего в смесь;

 $r_{\hat{t}}$  – объемная доля *і*-го газа, входящего в смесь;

 $\mu_i$  – молярная масса *і* -го газа, входящего в смесь;

*n* – число компонентов, входящих в смесь.

Поскольку в примере даны массовые доли, для вычисления объемных долей воспользуемся формулой (3.1):

для азота — 
$$
r_1 = \frac{0.46/_{28}}{0.46/_{28} + {}^{0.28}/_{32} + {}^{0.26}/_{16}} = 0.397;
$$
  
для кислорода —  $r_2 = \frac{0.28/_{32}}{0.46/_{28} + {}^{0.28}/_{32} + {}^{0.26}/_{16}} = 0.211;$   
для метана —  $r_3 = \frac{0.26/_{16}}{0.46/_{28} + {}^{0.28}/_{32} + {}^{0.26}/_{16}} = 0.392.$ 

Правильность расчетов проверяем условием  $\sum$  $=$ *i i r* 1 = 1, которое в нашем случае выполняется:  $0,397 + 0,211 + 0,392 = 1$ .

3. Определяем основные характеристики газовой смеси.

Кажущаяся молярная масса смеси:

$$
\mu_{\text{cm}} = \sum_{i=1}^{n} r_i \mu_i = 0.397 \cdot 28 + 0.211 \cdot 32 + 0.392 \cdot 16 = 24.14 \frac{\text{KT}}{\text{KMOJb}}.
$$

Газовая постоянная смеси:

$$
R_{\text{cm}} = \sum_{i=1}^{n} g_i R_i = 0.46 \cdot 0.2968 + 0.28 \cdot 0.2598 + 0.26 \cdot 0.5188 = 0.3442 \frac{\kappa \Delta \kappa}{\kappa \Gamma \cdot \kappa}.
$$

4. Удельные массовые теплоемкости рассчитываются по формулам (3.3)-(3.6) и для удобства заносятся в таблицу:

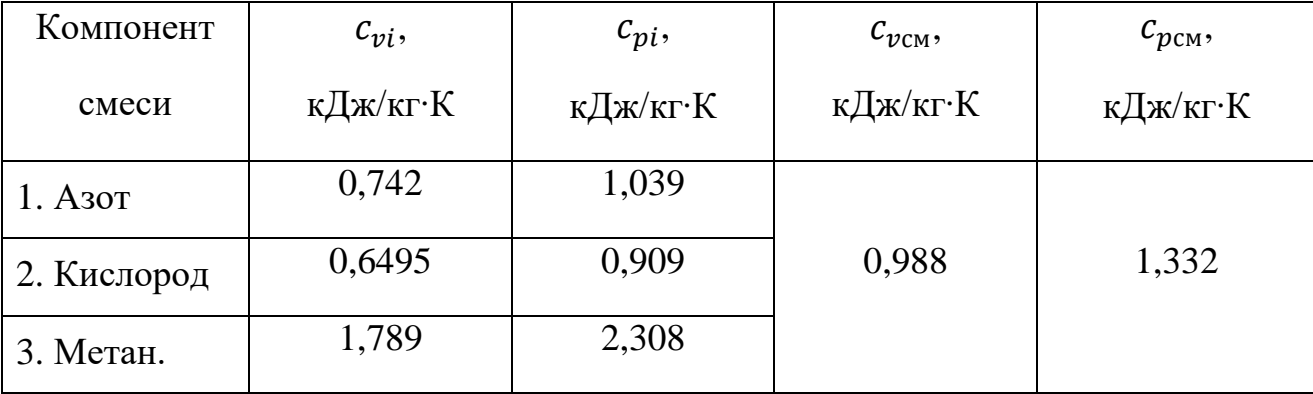

$$
c_{vi} = \frac{R_i}{k_i - 1} \tag{3.3}
$$

$$
c_{pi} = k_i \cdot c_{vi} \tag{3.4}
$$

$$
c_{vcm} = \sum_{i=1}^{n} g_i \cdot c_{vi} \tag{3.5}
$$

$$
c_{p \text{cm}} = \sum_{i=1}^{n} g_i \cdot c_{pi} \tag{3.6}
$$

5. Определяем параметры  $p$ ,  $V$  и  $T$  в начале и в конце процесса. В данном примере для изобарного процесса известны начальная температура и давление:

$$
T_1 = t_1 + 273 = 25 + 273 = 298
$$
 K,  

$$
p_1 = 0.4
$$
 MIIa.

Для примеров с изохорным процессом известна начальная температура и начальный объем  $V_1$ .

Неизвестный параметр в начале процесса (давление  $p_1$  для изохорного процесса или объем  $V_1$  для изобарного процесса) определим из уравнения состояния:

$$
p_1 \cdot V_1 = m \cdot R_{\rm cm} \cdot T_1; \tag{3.7}
$$

где

 $p_1$  – начальное давление, кПа;

 $V_1$  – начальный объем, м<sup>3</sup>/кг;

 $R_{\text{cm}}$  – газовая постоянная смеси, кДж/кг·К;

 $T_1$  – начальная температура, К.

Поскольку в примере рассматривается изобарный процесс и давление  $p_1$ известно, вычислим начальный объем:

$$
V_1 = \frac{m \cdot R_{\text{cm}} \cdot T_1}{p_1} = \frac{8 \text{ K} \cdot 0.3442 \frac{\text{K} \mu \text{K}}{\text{K} \cdot \text{K}} \cdot 298 \text{ K}}{400 \text{ K} \cdot \text{K}} = 2.0512 \text{ M}^3.
$$

Заданный в условии задачи изобарный процесс является процессом, протекающим при постоянном давлении. Поэтому давление в конце процесса:

$$
p_2 = p_1 = 0.4 \text{ M} \Pi \text{a}.
$$

Для изохорного процесса справедлива запись:

$$
V_2=V_1.
$$

Температуру в конце процесса определим по формуле:

$$
T_2 = T_1 + \Delta T = T_1 + \Delta t = 298 + 80 = 378
$$
 K.

Объем в конце изобарного процесса найдем по соотношению начальных и конечных параметров, вытекающего из уравнения данного процесса:

$$
V_2 = V_1 \cdot \frac{T_2}{T_1} = 2,0512 \cdot \frac{378}{298} = 2,6016 \text{ m}^3/\text{kr}.
$$

Соответственно в изохорном процессе для вычисления конченого давления следует воспользоваться уравнением изохорного процесса:

$$
p_2 = p_1 \cdot \frac{T_2}{T_1}
$$

.

6. Рассчитаем количество теплоты, работу и изменение функций состояния в процессе.

Количество теплоты в изобарном процессе:

$$
Q_{1-2} = m \cdot c_{pcm} \cdot \Delta T = 8 \cdot 1,332 \cdot 80 = 852,48 \text{ K/K}.
$$

Количество теплоты в изохорном процессе:

$$
Q_{1-2} = m \cdot c_{\nu c} (T_2 - T_1).
$$

Работа в изобарном процессе:

$$
L_{1-2} = p \cdot (V_2 - V_1) = 400 \cdot (2{,}6016 - 2{,}0512) = 220{,}16 \text{ K}{\cancel{\perp}}\text{K}.
$$

В изохорном процессе работа равна нулю по определению:

$$
L_{1-2}=0.
$$

Изменение внутренней энергии для изобарного и изохорного процессов определяется по общей формуле:

$$
\Delta U_{1-2} = m \cdot c_{vcm} \cdot \Delta T = 8 \cdot 0.988 \cdot 80 = 632.32 \text{ K/K}.
$$

Изменение энтальпии для изобарного и изохорного процессов также определяется по общей формуле:

$$
\Delta I_{1-2} = m \cdot c_{pcm}(T_2 - T_1) = 8 \cdot 1,332 \cdot 80 = 852,48 \text{ KJ/K}.
$$

Изменение энтропии для изобарного процесса рассчитываем по формуле:

$$
\Delta S_{1-2} = m \cdot c_p \cdot \ln \frac{T_2}{T_1} = 8 \cdot 1,332 \cdot \ln \frac{378}{298} = 2,534 \text{ KJ/K}.
$$

Для изохорного процесса изменение энтропии определяется по формуле:

$$
\Delta S_{1-2} = m \cdot c_V \cdot \ln \frac{T_2}{T_1}.
$$

7. Полученные результаты расчёта процесса сведем в таблицу. Поскольку при расчетах нас интересует не конкретное значение энтропии *S*, а ее изменение ΔS, условно примем значение S<sub>1</sub> = 0,5 кДж/К. При отрицательном значении ∆1−2 значение *S*<sup>1</sup> следует выбирать таким образом, чтобы выполнялось условие:  $S_1 + \Delta S_{1-2} > 0$ .

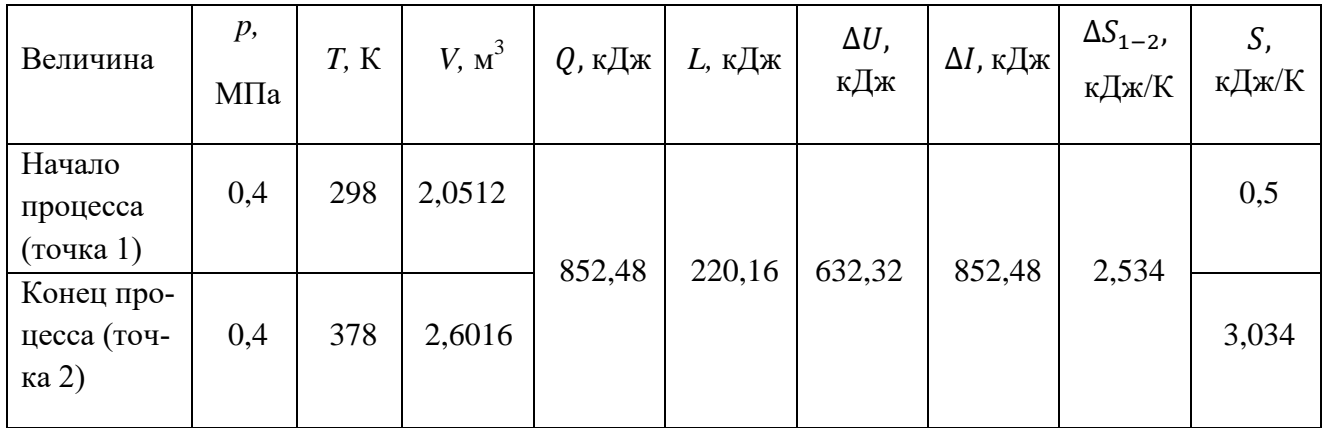

На основании полученных значений строится график рассматриваемого процесса в р-V координатах. Для сравнения схематично приводятся остальные основные процессы (изобарный 1-2 или изохорный 1-3, изотермический 1-4, адиабатный 1-5).

Для построения графика рассматриваемого процесса в координатах T-S необходимо определить положение промежуточной точки "а" (значения  $T_a$  и  $S_a$ ). Для этого зададимся значением температуры

$$
T_a = \frac{T_1 + T_2}{2} = \frac{298 \text{ K} + 378 \text{ K}}{2} \approx 340 \text{ K}.
$$

Соответствующее изменение энтропии  $\Delta S_{1-a}$  для промежуточной точки "а" определим по формуле:

$$
\Delta S_{1-a} = m \cdot c_p \cdot \ln \frac{T_a}{T_1} = 8 \cdot 1,332 \cdot \ln \frac{340}{298} = 1,405 \text{ KJ/K}.
$$

Тогда фактическое значение энтропии промежуточной точки "а"

$$
S_a = S_1 + \Delta S_{1-a} = 0.5 + 1.405 = 1.905 \text{ KJ/Kr}.
$$

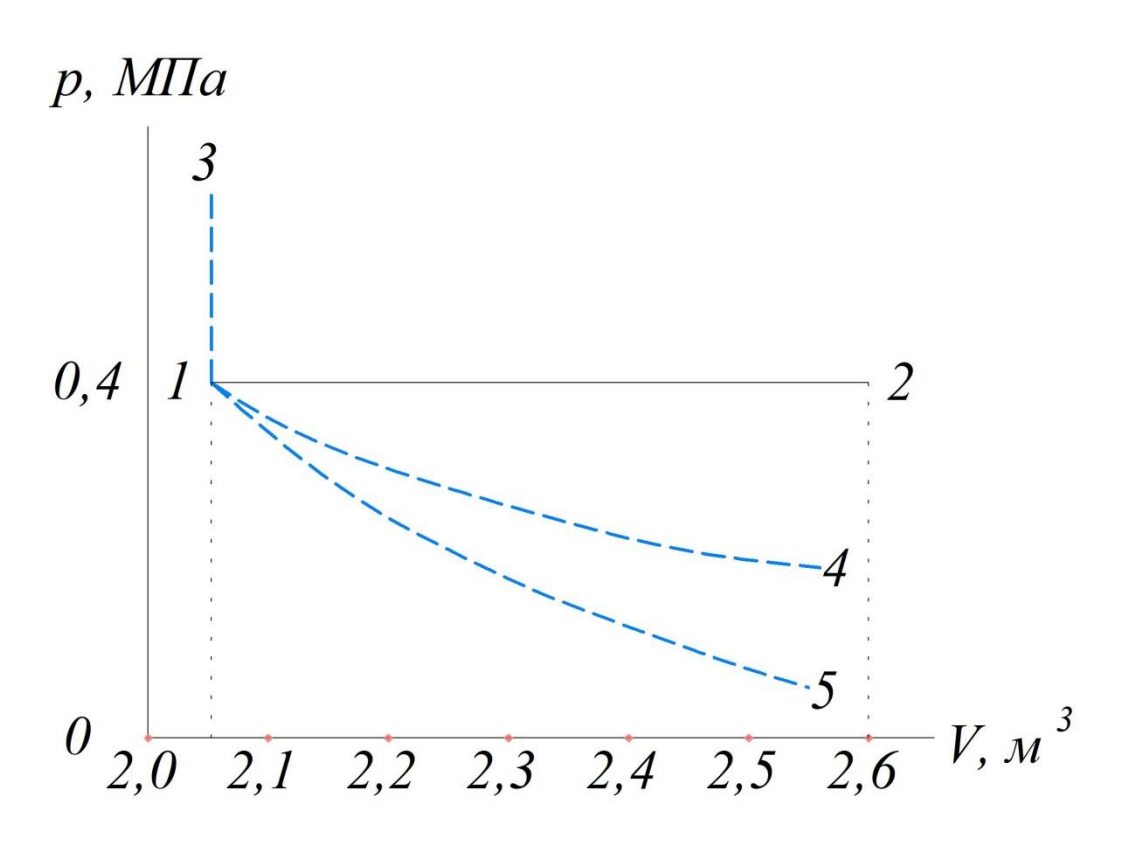

Рисунок 3.1 – Графическое изображение процесса в *p-V* координатах

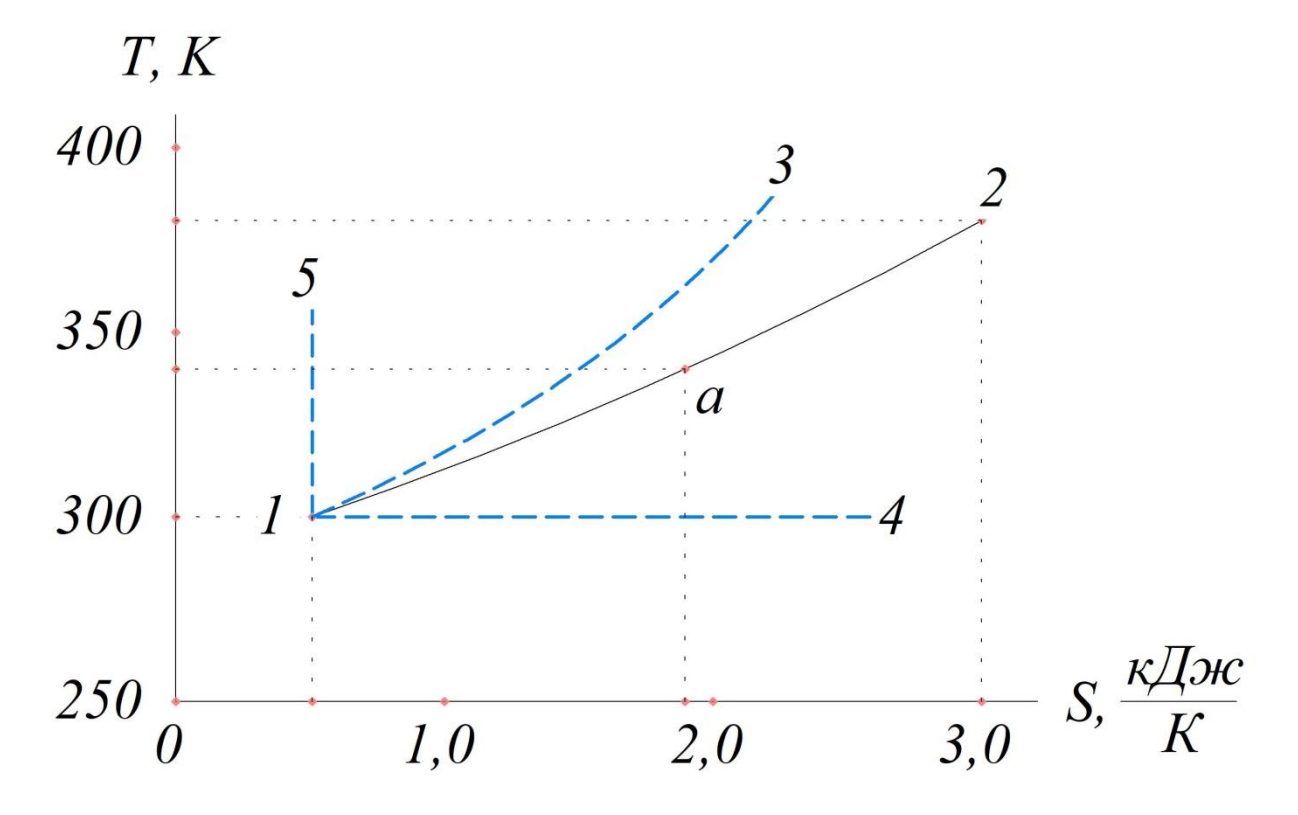

Рисунок 3.2 – Графическое изображение процесса в *T-S* координатах

### *4. Практическая работа № 2*

### <span id="page-40-1"></span><span id="page-40-0"></span>**Расчет процесса переноса теплоты через многослойную стенку**

### *1. Цель работы*

Выполнить расчет процесса переноса теплоты от газообразных продуктов сгорания к воде через многослойную разделительную стенку. Определить термическое сопротивление, коэффициент теплопередачи и плотность теплового потока для случаев, указанных в примере решения. Для случая "д" определить аналитически и графически температуру всех слоёв стенки и построить график распределения температур по толщине стенки.

### *2. Исходные данные для практической работы № 2*

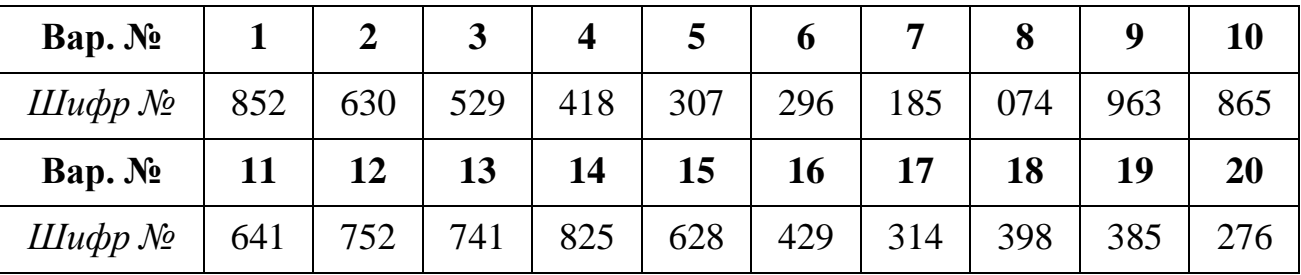

*Трехзначные шифры (определяются по номеру варианта)*

| Порядковый              |                                        | Цифра шифра задания |              |                |      |                |      |       |      |      |      |  |
|-------------------------|----------------------------------------|---------------------|--------------|----------------|------|----------------|------|-------|------|------|------|--|
| номер<br>цифры<br>шифра | Параметр                               | $\overline{0}$      | $\mathbf{1}$ | $\overline{2}$ | 3    | $\overline{4}$ | 5    | 6     | 7    | 8    | 9    |  |
| Первая                  | $t_{\rm r}$ , $^{\theta}$ C            | 600                 | 650          | 700            | 800  | 850            | 900  | 950   | 1000 | 750  | 550  |  |
|                         | $t_{\rm B}$ , $^0C$                    | 20                  | 80           | 60             | 45   | 90             | 75   | 50    | 120  | 70   | 40   |  |
| Вторая                  | $\alpha_{\rm B}$ , B $\rm T/M^2K$ 1400 |                     | 1600         | 2000           | 2300 | 2400           | 2600 | 1700  | 2200 | 1800 | 1900 |  |
|                         | $\alpha_{\rm r}$ , B $\rm \tau/m^2K$   | 85                  | 90           | 87             | 75   | 80             | 95   | 72    | 83   | 78   | 70   |  |
|                         | $\delta_{1}$ , MM                      | 0,8                 | 0,9          | 0,7            | 1,1  | 1,0            | 1,2  | 0,8   | 0,7  | 1,0  | 0,9  |  |
| Третья                  | $\delta_{2}$ , MM                      | 5,0                 | 6,0          | 7,0            | 8,0  | 5,5            | 6,5  | 7,5   | 8,5  | 9,0  | 10,0 |  |
|                         | $\delta_{\scriptscriptstyle{3}}$ , MM  | 1,5                 | 4,0          | 3,0            | 2,5  | 2,0            | 3,0  | 3, .5 | 2,0  | 4,0  | 4,5  |  |
|                         | $\delta_{\scriptscriptstyle 4}$ , MM   | 1,0                 | 1,1          | 0,6            | 0,8  | 0,9            | 1,0  | 0,5   | 1,1  | 0,7  | 0,8  |  |

*Исходные данные (определяются по номеру шифра)*

### *3. Пример решения практической работы № 2*

Определить термическое сопротивление, коэффициент теплопередачи и плотность теплового потока при передаче теплоты от газообразных продуктов сгорания с температурой  $t_r = 950$  °С воде, имеющей температуру  $t_B = 55$  °С, через многослойную плоскую разделяющую стенку при заданных коэффициентах теплоотдачи со стороны газа  $\alpha_{\rm r} = 110 \text{ Br/m}^2 \cdot \text{K}$  и со стороны воды  $\alpha_{\rm s} = 1100$  $Br/m^2$ ·К для следующих случаев:

а) стенка чистая стальная, толщиной  $\delta_2 = 13$  мм при  $\lambda_2 = 50$  Вт /м*⋅*К;

б) стенка чистая медная, толщиной  $\delta_2 = 13$  мм при  $\lambda_2 = 380$  Вт /м*⋅*К;

в) стенка стальная, покрытая со стороны воды слоем накипи толщиной  $\delta_3 = 7$  мм при  $\lambda_3 = 2$  Вт /м К;

г) в дополнение к случаю «в» слой накипи покрыт масляной плёнкой толщиной *δ*<sup>4</sup> = 1 мм при *λ*<sup>4</sup> = 0,2 Вт /м*∙*К;

д) в дополнение к случаю «г» со стороны газа имеется слой сажи толщиной  $\delta_1 = 1$  мм при  $\lambda_1 = 0.23$  Вт /м*⋅*К.

#### **Решение**

### *1. Определяем термические сопротивления отдельных слоев стенки R<sup>i</sup> и общее термическое сопротивление теплопередаче R<sup>t</sup> .*

Термическое сопротивление теплопередаче *R<sup>t</sup>* складывается из термических сопротивлений теплоотдаче со стороны газа  $R_r$  и со стороны воды  $R_{R}$  и термических сопротивлений отдельных слоев многослойной стенки *R<sup>i</sup>* . Общее термическое сопротивление теплопередаче является величиной, обратной коэффициенту теплопередачи, и находится по формуле:

$$
R_{t} = R_{T} + \sum_{i=1}^{n} R_{i} + R_{B} , \qquad (4.1)
$$

где

*Г*  $R_{\Gamma} = \frac{1}{\alpha}$ 1 = <sup>→</sup> − термическое сопротивление теплоотдаче со стороны газа, *м<sup>2</sup>⋅K/Bm*;

*В*  $R_B = \frac{I}{\alpha}$ 1  $=\frac{1}{\alpha}$  – термическое сопротивление теплоотдаче со стороны воды,  $m^2$ *·K/Bm*;

$$
R_i = \frac{\delta_i}{\lambda_i}
$$
— термического сопротивление *i*-го слоя стенки,  $m^2 \cdot K/Bm$ ;

*n* – количество слоев многослойной стенки;

 $\alpha_{\scriptscriptstyle F}$  – коэффициент теплоотдачи со стороны газа,  $\mathit{Bm/m}^2$ · $K$ ;

 $\alpha_{_{B}}$  – коэффициент теплоотдачи со стороны воды,  $\mathit{Bm/m}^{2}\cdot K;$ 

 $\delta_i$  – толщина *i*-го слоя стенки, *м*;

*<sup>i</sup>* – коэффициент теплопроводности материала *i*-го слоя стенки, *Вт/м∙К*.

Таким образом, для приведенных в условии задачи исходных данных получаем:

$$
R_r = \frac{1}{110} = 0,00909 \text{ m}^2 \cdot K/Bm;
$$
  $R_B = \frac{1}{1100} = 0,00091 \text{ m}^2 \cdot K/Bm.$ 

Выведем формулы для вычисления термического сопротивления теплопередаче, полученные на основании формулы (4.1):

*случай а) – газ* → *сталь* → *вода*:

$$
R_{t(a)} = R_{\Gamma} + R_{2.1} + R_{B};
$$

*случай б) – газ* → *медь* → *вода*:

$$
R_{t(6)} = R_{\Gamma} + R_{2,2} + R_{B} ;
$$

*случай в) – газ* → *сталь* → *накипь* →*вода*:

$$
R_{t(e)} = R_{\Gamma} + R_{2.1} + R_3 + R_{B};
$$

*случай г) – газ* → *сталь* → *накипь* → *масляная пленка* →*вода*:

$$
R_{t(z)} = R_T + R_{2,1} + R_3 + R_4 + R_B;
$$

*случай д) – газ* → *сажа* → *сталь* → *накипь* → *масляная пленка* →*вода*:

$$
R_{t(\partial)} = R_T + R_1 + R_{2,1} + R_3 + R_4 + R_B;
$$

 $R_{t(\delta)} = 0,00909 + 0,00435 + 0,00026 + 0,0035 + 0,005 + 0,0091 = 0,02311 \frac{M^2 \cdot K}{R_{\delta}}$  $\frac{1}{BT}$ .

Результаты расчета термических сопротивлений отдельных слоев стенки *R<sup>i</sup>* и общего термического сопротивления теплопередаче для оговоренных в условии задачи случаев приведены в таблице 4.1.

Таблица 4.1 – Результаты расчета термических сопротивлений слоев стенки и термического сопротивления теплопередаче

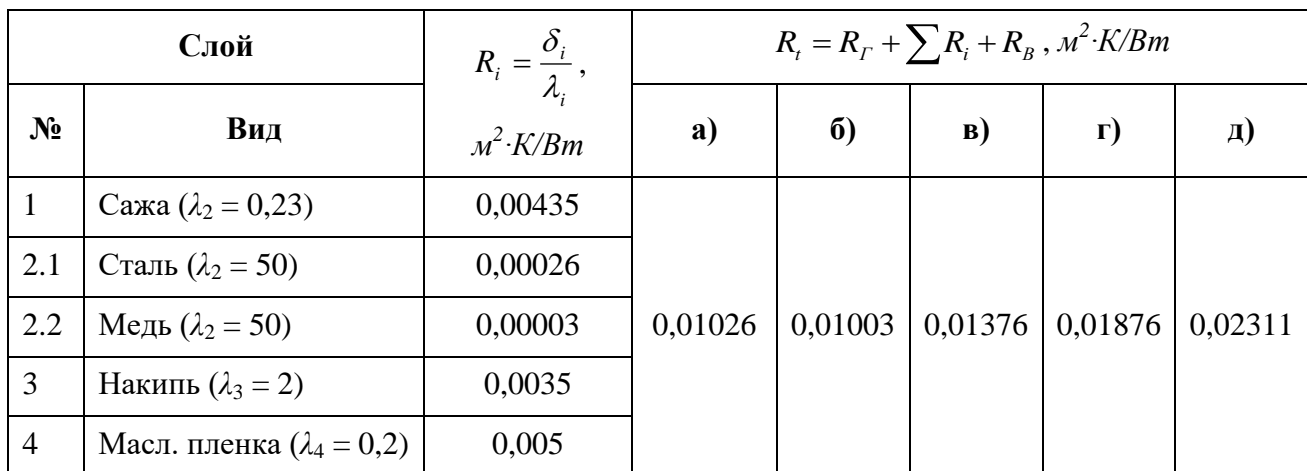

## *2. Определяем коэффициент теплопередачи и плотность теплового по-*

#### *тока*

Коэффициент теплопередачи является величиной, обратной термическому сопротивлению теплопередаче:

$$
K=\frac{1}{R_{t}}.
$$

Плотность теплового потока находится по формуле:

$$
q = \frac{\Delta t}{R_t} = K \cdot \Delta t \,,\tag{4.2}
$$

где  $\Delta t$  – температурный напор, °C.

Температурный напор равен разности температур теплоносителей:

$$
\Delta t = t_{\rm r} - t_{\rm B} = 950 - 55 = 895
$$
 °C.

Результаты расчета коэффициента теплопередачи, плотности теплового потока и их относительной величины по отношению к случаю "а" приведены в таблице 4.2.

Таблица 4.2 – Результаты расчета коэффициента теплопередачи и плотности теплового потока

|                                                                                         | Значения для случая |          |                 |           |       |  |  |  |  |
|-----------------------------------------------------------------------------------------|---------------------|----------|-----------------|-----------|-------|--|--|--|--|
| Параметр                                                                                | a)                  | $\sigma$ | $\vert B \vert$ | $\Gamma)$ | Д)    |  |  |  |  |
| K, $Bm/M^2$ K                                                                           | 97,47               | 99,70    | 72,67           | 53,30     | 43,27 |  |  |  |  |
| q, $Bm/M^2$                                                                             | 87236               | 89232    | 65040           | 47704     | 38727 |  |  |  |  |
| относительная<br>величина<br>плотности<br>теплового<br>$\Pi$ <sup>-</sup><br>тока, $\%$ | 100                 | 102,3    | 74,6            | 54,7      | 44,4  |  |  |  |  |

### *3. Аналитическое определение температуры на поверхности слоев стенки*

Температуры на поверхности слоев стенки находятся из условия, что для каждого слоя плотность теплового потока имеет одинаковое значение и составляет  $q_{\text{\tiny A}}$  = 38727 Вт/м<sup>2</sup> (случай "д").

Температура *t*<sup>1</sup> на поверхности стенки со стороны газа находится с учетом термического сопротивления теплоотдаче:

$$
t_1 = t_\Gamma - \frac{q_\pi}{\alpha_\Gamma} = 950 - \frac{38727}{110} = 597.9 \text{ °C} \,. \tag{4.4}
$$

Температуры  $t_2$ ,  $t_3$ ,  $t_4$  и  $t_5$  (см. рис. 4.1) находятся по формуле:

$$
t_i = t_{i-1} - \Delta t_i \tag{4.5}
$$

Перепад температур в каждом *i*-ом слое стенки находится по формуле

$$
\Delta t_i = q_{\mathcal{A}} \cdot R_i, \tag{4.6}
$$

где *R<sup>i</sup>* – термическое сопротивление *i*-го слоя стенки.

Результаты расчетов с применением формул (4.4)-(4.6) представлены в таблице 4.3.

| № слоя         | $\Delta t_i$ , <sup>o</sup> C | Температура, °С |       |  |  |  |
|----------------|-------------------------------|-----------------|-------|--|--|--|
| 1              | 168,5                         | $t_I$           | 597,9 |  |  |  |
|                |                               | $t_2$           | 429,4 |  |  |  |
| $\overline{2}$ | 10,1                          |                 |       |  |  |  |
|                |                               | $t_3$           | 419,3 |  |  |  |
|                |                               |                 |       |  |  |  |
| 3              | 135,5                         | $t_4$           | 283,8 |  |  |  |
|                |                               |                 |       |  |  |  |
| $\overline{4}$ | 193,6                         | $t_5$           | 90,2  |  |  |  |

Таблица 4.3 – Результаты расчета температур на поверхности слоев стенки

Контроль правильности расчета температур можно осуществить, вычислив значение температуры *t5* по температурному напору теплопередачи со стороны воды:

$$
t_5 = t_B + \frac{q_A}{\alpha_B} = 55 + \frac{38727}{1100} = 90.2
$$
 °C.

Совпадение данного значения *t<sup>5</sup>* с полученным в таблице 4.3 свидетельствует о правильности выполненных расчетов. Ниже на рисунке представлен построенный в масштабе график изменения температуры в многослойной стенке.

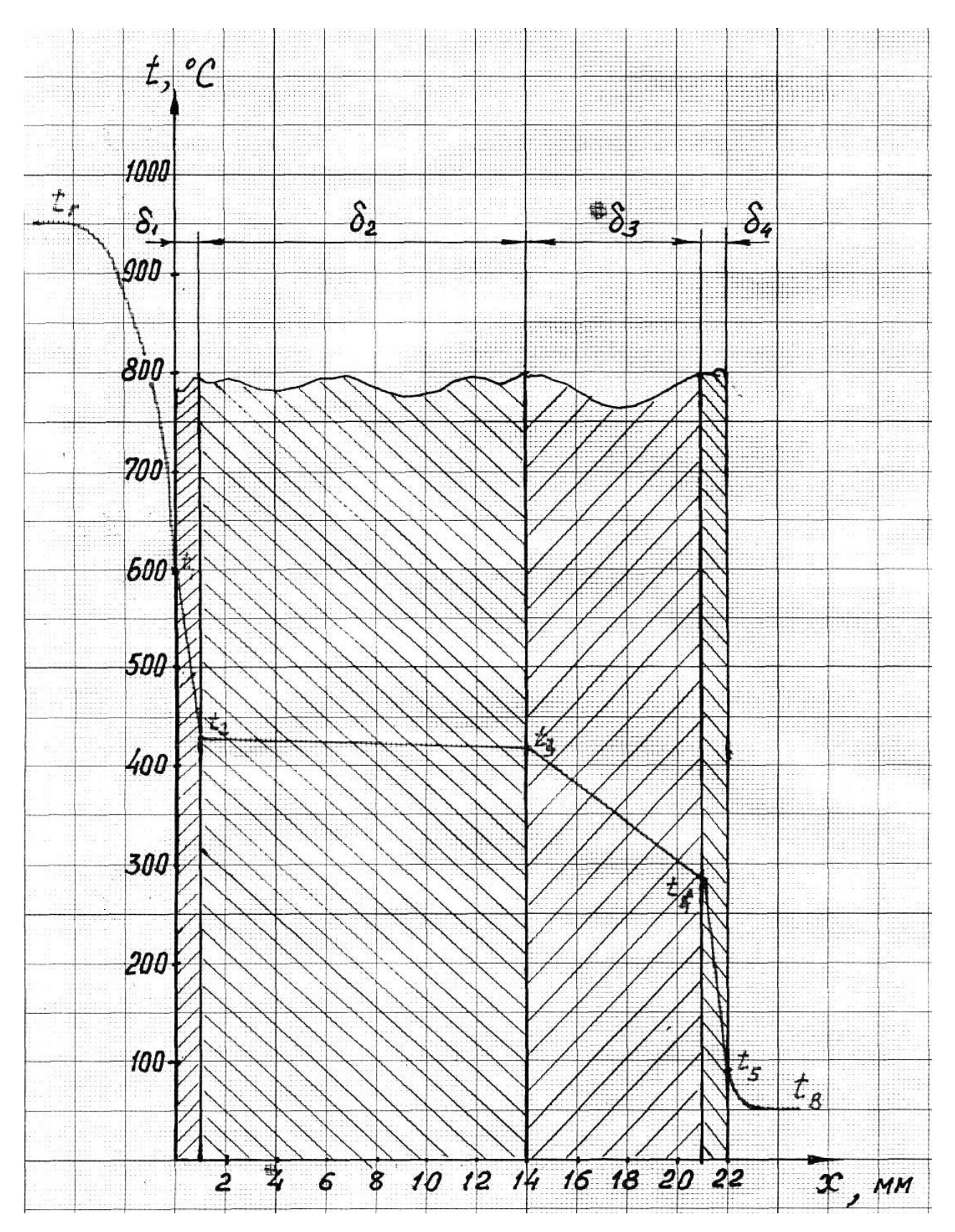

Рисунок 4.1 – График изменения температуры по толщине многослойной стенки (аналитический метод определения)

### 4. Графическое определение температуры слоев стенки

Для графического определения температуры слоев стенки по оси абсцисс в масштабе откладываем приведенные в таблице 4.1 значения термических сопротивлений слоев стенки  $R_i$ , а также термические сопротивления теплоотдаче с обеих сторон стенки  $R_r$  и  $R_B$  (рис. 4.2), и восстанавливаем перпендикуляры из полученных точек на абсцисс.

Важно отметить, что на графике для удобства указываются единицы измерения  $10^{-3}$  м<sup>3</sup>·K/B<sub>T</sub>, поэтому соответствующие значения R необходимо умножать на  $10^3$ , например:  $R_r = 0.00909 \frac{M^2 \cdot K}{Bm}$  при построении графика примет значение  $R_r \approx 9 (10^{-3} \text{ m}^2 \cdot \text{K/Bm})$ . При этом сумма всех термических сопротивлений дает значение  $R_{t(\text{A})} = 0.02311 \frac{\text{m}^2 \cdot \text{K}}{\text{Br}} \approx 23 \left( 10^{-3} \frac{\text{m}^2 \cdot \text{K}}{\text{Br}} \right)$ .

По оси ординат в масштабе откладываем температуры газа  $t_r = 950$  °С и воды  $t_{\rm B}$  = 55 °С. Далее отмечаем две точки и соединяем их прямой:

1. Точка с координатами  $R = 0$  и  $t_r = 950$  °С.

2. Точка с координатами  $R_{t(\text{A})} = 0.02311 \frac{\text{m}^2 \cdot \text{K}}{\text{Br}} \approx 23 \left( 10^{-3} \frac{\text{m}^2 \cdot \text{K}}{\text{Br}} \right)$ .

Из полученных точек пересечения этой прямой с перпендикулярами, восстановленными от оси абсцисс (ось R,  $10^{-3}$   $\pi^2$ ·K/Bm), строим линии, перпендикулярные оси ординат (ось  $t$ ,  $\mathrm{C}$ ).

По результатам графического определения температур имеем:

 $t_1 \approx 600^{\circ}C$ ;  $t_2 \approx 430^{\circ}C$ ;  $t_3 \approx 420^{\circ}C$ ;  $t_4 \approx 285^{\circ}C$ ;  $t_5 \approx 90^{\circ}C$ .

Сравнение этих значений со значениями, полученными аналитическим методом, говорит о высоком схождении результатов графического определения температуры слоев стенки с результатами аналитического расчета (отклонение составляет менее  $1\%$ ).

Выполненные расчеты показывают, что наличие накипи на стенке, а также слоя сажи и масляной пленки существенно увеличивают сопротивление теплопередаче и уменьшают плотность теплового потока. Для рассматриваемого случая "д" снижение плотности теплового потока по сравнению с чистой стальной стенкой составило 55.6 %.

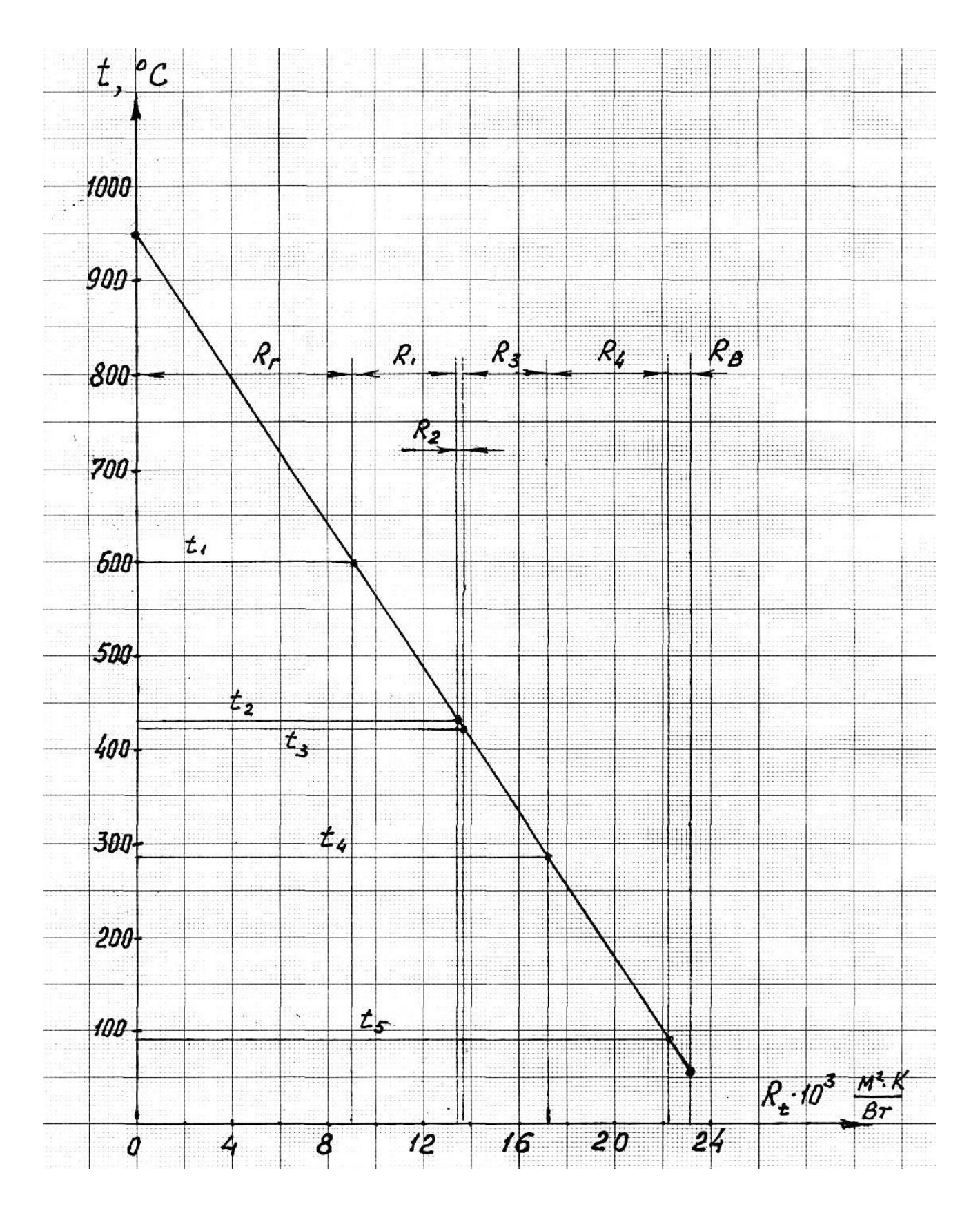

Рисунок 4.2 – График изменения температуры по толщине многослойной стенки (графический метод определения)

### *5. Практическая работа № 3*

### <span id="page-49-0"></span>**Тепловой расчет кожухотрубного теплообменника**

### <span id="page-49-1"></span>*1. Цель работы*

Выполнить тепловой расчёт кожухотрубного теплообменника, предназначенного для нагрева воды насыщенным водяным паром. Определить часовой расход греющего пара и конструктивные показатели теплообменника (площадь поверхности теплопередачи, количество трубок в пучке и количество ходов трубной части теплообменника), при которых обеспечивается достижение заданных в условии задачи температур.

Представить схему теплообменника. На схеме указать направления движения теплоносителей, их температуру и энтальпию.

### *2. Исходные данные для практической работы № 3*

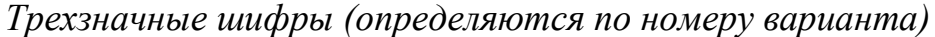

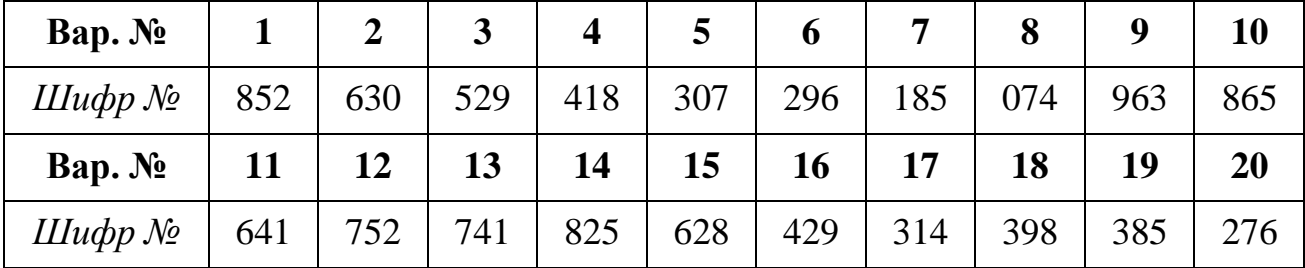

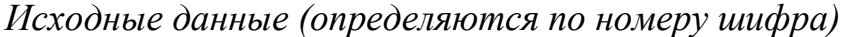

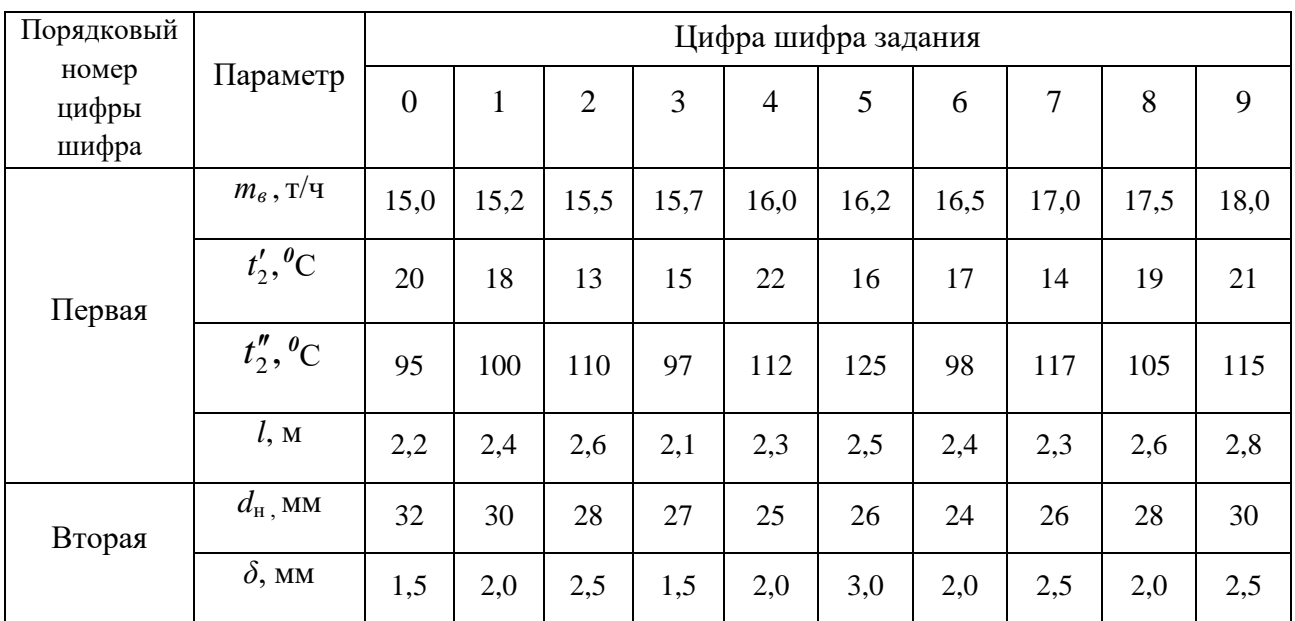

Продолжение таблицы

|        | $\omega$ , M/c                                                                               | 0,8  | 0,85 | 0,9 | 0,95 | 1,0 | 1,05                                                         | 1,1  | 1,15 | 1.2  | 1,25 |
|--------|----------------------------------------------------------------------------------------------|------|------|-----|------|-----|--------------------------------------------------------------|------|------|------|------|
| Третья | $ \overline{\alpha_1, \text{Br}/\text{m}^2\text{K}} $ 6000   6300   6700   6200 <sup> </sup> |      |      |     |      |     | $6400$ 6600                                                  | 5800 | 7000 | 6700 | 6500 |
|        | $p_{\scriptscriptstyle\Gamma}$ , M $\Pi$ a                                                   | 0,25 |      |     |      |     | $0,30$   $0,35$   $0,27$   $0,32$   $0,37$   $0,28$   $0,33$ |      |      | 0,38 | 0,29 |

### *3. Пример решения практической работы № 3*

Выполнить тепловой расчёт кожухотрубного теплообменника для нагрева воды от  $t'_2 = 20$  °C до  $t''_2 = 98$  °C с расчетным расходом воды  $m_B = 15500$  кг/ч. Греющим теплоносителем является насыщенный пар под давлением  $p_r = 0.34$  МПа. Греющие трубки наружным диаметром  $d_{\text{H}} = 32$  мм и толщиной стенки  $\delta = 2.0$  мм выполнены из нержавеющей стали с коэффициентом теплопроводности  $λ = 45 B<sub>T</sub>/M·K.$ 

Рассчитать коэффициент теплоотдачи со стороны воды и определить площадь поверхности теплопередачи, количество трубок в пучке и количество ходов трубной части теплообменника при расчетной скорости воды *ω* = 1,3 м/с, расчетной длине трубной части теплообменника *l* = 2,4 м и коэффициенте теплоотдачи со стороны пара  $\alpha_1^{}\!\!=6100$  Bт/  $\rm w^2\!$  K .

#### *Решение*

1. Из справочных таблиц (прил. 5) выписываем основные теплофизические характеристики теплоносителей. Предварительно рассчитываем среднюю температуру воды:

$$
t_2 = \frac{t'_2 + t''_2}{2} = \frac{20 + 98}{2} = 59 \,^{\circ}\text{C}.
$$

При этой температуре для воды имеем следующие значения параметров: плотность  $\rho_{2}$  = 983,7 кг/м<sup>3</sup>; кинематическая вязкость  ${\it V}_{2}=0,486\cdot 10^{\text{-}6}$  м $^{2}/c;$ коэффициент теплопроводности  $\,{\lambda}_2^{} \text{=}\, 0,\!658 \; \text{Br/m·K};$ теплоемкость  $c_2 = 4.187 \text{ KJ/K}$ г $\cdot$ К.

Сухой насыщенный пар при заданном давлении  $p_r = 0.34$  МПа имеет температуру насыщения  $t_1$  ≈ 138 °С и энтальпию  $i_1$  = 2731 кДж/кг (прил. 6).

Тепловой поток, передаваемый воде, определяем по формуле:

$$
Q = m_2 \cdot c_2 \left(t'_2 - t''_2\right), \text{ kJ/K},\tag{5.1}
$$

где

 $m_2$  – расход воды через теплообменник, кг/с;

<sup>2</sup> – теплоемкость воды, *кДж/кг∙К*;

2 ′ и <sup>2</sup> ′′ – температура воды на входе и выходе из теплообменника, *°С*.

Расход воды определим следующим образом:

$$
m_2 = \frac{m_{\rm B}}{3600} = \frac{15500}{3600} = 4.31 \text{ кr/c}.
$$

Подставляя исходные данные в формулу (5.1), получим:

$$
Q = 4.31 \cdot 4.187 \cdot (98 - 20) = 1407.6 \text{ kJ/K}.
$$

Вычислим часовой расход греющего пара:

$$
m_1 = 3600 \frac{Q}{i_1 - i_{\kappa}},\tag{5.2}
$$

где

 $i_1$  – удельная энтальпия греющего пара, кДж/кг;

 $i_{\kappa}$  – удельная энтальпия конденсата, кДж/кг.

Приняв температуру конденсата <sup>к</sup> = 135 *°*С (на 3 *°*С ниже температуры греющего пара), рассчитаем энтальпию конденсата:

$$
i_{\rm K} = 4.19 \cdot t_{\rm K} = 4.19 \cdot 135 = 565.6 \text{ KJ/Kr.}
$$

Расход пара, рассчитанный по формуле (5.2), составляет:

$$
m_1 = 3600 \frac{1407,6}{2731 - 565,6} = 2340 \text{ кг/ч.}
$$

Определяем количество трубок в пучке и режим движения воды при заданной скорости течения.

Количество трубок определяется по формуле:

$$
n = \frac{4 \cdot m_2}{\omega \cdot \rho_2 \cdot \pi \cdot d_{\text{en}}^2} = \frac{4 \cdot 4,31}{1,3 \cdot 983,7 \cdot 3,14 \cdot 0,028^2} = 5,48.
$$

где

 $m<sub>2</sub>$  – расход воды через теплообменник, кг/с;

*ω* – скорость движения воды, м/с;

 $\rho_2$  — плотность воды, *кг/м<sup>3</sup>*;

 $d_{\text{BH}}$  – внутренний диаметр трубок, *м*. При этом  $d_{\text{BH}} = d_{\text{H}} - 2\delta$ .

Принимаем значение количества трубок, равное 5, и уточняем значение скорости движения воды:

$$
\omega = \frac{4 \cdot m_2}{n \cdot \rho_2 \cdot \pi \cdot d_{\text{on}}^2} = \frac{4 \cdot 4,31}{5.983,7.3,14.0,028^2} = 1,42 \text{ m/c}.
$$

Число Рейнольдса, определяющее режим движения, находится по формуле:

$$
Re=\frac{\omega\cdot d_{\text{BH}}}{\nu},
$$

где

 $\omega$  – скорость движения теплоносителя, м/с;

 $d_{\text{BH}}$  – внутренний диаметр трубок, м;

 $\nu$  – кинематическая вязкость, м<sup>2</sup>/с.

Подставляя соответствующие параметры для воды, получаем

$$
Re = \frac{1,42 \cdot 0,028}{0,486 \cdot 10^{-6}} = 81811.
$$

Полученное значение числа Рейнольдса свидетельствует о том, что режим движения воды является турбулентным.

Рассчитываем коэффициент теплопередачи по формуле, соответствующей плоской разделяющей стенке:

$$
K = \frac{1}{\frac{1}{\alpha_1} + \frac{\delta}{\lambda} + \frac{1}{\alpha_2}}\tag{5.3}
$$

где

 $\alpha_1$ ,  $\alpha_2$  – коэффициенты теплоотдачи с одной и с другой стороны разделяющей стенки,  $B_T/m^2$  · К:

 $\delta$  – толщина стенки, м;

 $\lambda$  – коэффициент теплопроводности материала стенки,  $Br/m \cdot K$ .

Для определения коэффициентов теплоотдачи используем теорию подобия и критериальные зависимости, конкретный вид которых зависит от условий теплообмена, в том числе от режима движения теплоносителей.

Режим движения определяется по значению числа Рейнольдса. В зависимости от режима движения воды выбираем соответствующий вид критериального уравнения.

При вынужденном движении жидкости в трубах критерий Нуссельта, характеризующий интенсивность теплообмена между стенкой и жидкостью для турбулентного режима (при  $Re > 10000$ ) можно определить по формуле:

$$
Nu = 0.021 \text{ Re}^{0.8} \text{ Pr}^{0.43} \left(\frac{\text{Pr}_2}{\text{Pr}_{CT}}\right)^{0.25}.
$$
 (5.4)

где  $Pr_2$  и  $Pr_{cr}$  – критерий Прандтля для воды соответственно при средней температуре воды и при температуре стенки.

Температурой стенки предварительно задаются и при необходимости это значение уточняют методом последовательных приближений.

В первом приближении температуру стенки примем равной среднему значению между температурами теплоносителей:

$$
t_{\rm cr} = \frac{t_1 + t_2}{2} = \frac{138 + 59}{2} = 98 \,^{\circ}\text{C}.
$$

По справочным таблицам (прил. 5) определяем критерий Прандтля: при температуре  $t_2 = 59$  °C:  $Pr_2 = 3,04$ ; при температуре  $t_{cr} = 98$  °C:  $Pr_{cr} = 1,79$ .

Подставляя значения в формулу (5.4), получаем:

$$
Nu = 0.021 \cdot 81811^{0.8} \cdot 3.04^{0.43} \left(\frac{3.04}{1.79}\right)^{0.25} = 329.3
$$

Учитывая, что  $Nu_2 = \frac{\alpha_2 d_{\text{BH}}}{\lambda_2}$ , находим значение коэффициента теплоотда-

чи со стороны воды:

$$
\alpha_2 = \frac{329.3 \cdot 0.658}{0.028} = 7739 \text{ Br/m}^2 \cdot \text{K}
$$

Согласно условию значение коэффициента теплоотдачи со стороны пара составляет  $\alpha_1 = 6100 \text{ Br/m}^2 \cdot \text{K}$ .

Подставляем значения коэффициентов теплоотдачи в формулу (5.3) для вычисления коэффициента теплопередачи:

$$
K = \frac{1}{\frac{1}{6100} + \frac{0.002}{45} + \frac{1}{7739}} = 2962 \text{ Br/m}^2 \cdot \text{K}.
$$

Площадь поверхности теплопередачи рассчитывается по формуле:

$$
F = \frac{Q \cdot 10^3}{K \cdot \Delta t_{cp}},\tag{5.5}
$$

где  $\Delta t_{\rm cp}$  – расчетный температурный напор, который определяется как среднелогарифмический:

$$
\Delta t_{\rm cp} = \frac{\Delta t_6 - \Delta t_{\rm m}}{ln \frac{t_6}{t_{\rm m}}} = \frac{118 - 40}{ln \frac{118}{40}} = 62.6 \,^{\circ}\text{C}
$$

где  $\Delta t_{\delta}$  и  $\Delta t_{\mu}$  – соответственно большее и меньшее значение температурного напора на входе и выходе из теплообменника (см. рис. 5.1).

Подставляя соответствующие значения в формулу (5.5), получаем:

$$
F = \frac{1407.6 \cdot 10^3}{2962 \cdot 62.6} = 7.59 \text{ m}^2.
$$

Определяем число ходов трубной части теплообменника

$$
z = \frac{F}{n \cdot l \cdot \pi \cdot d_{\rm cp}}
$$

где

 $n$  – количество труб в пучке;

z - число ходов трубной части теплообменника;

 $l$  – расчетная длина трубной части;

 $d_{\rm cp}$  – средний диаметр трубок, м.

$$
z = \frac{7,59}{5 \cdot 2,4 \cdot 3,14 \cdot 0,030} = 6,71.
$$

Принимаем количество ходов, равное 7, и уточняем длину трубной части из условия обеспечения требуемой площади теплопередачи

$$
l = \frac{F}{n \cdot z \cdot \pi \cdot d_{cp}} = \frac{7,59}{5 \cdot 7 \cdot 3,14 \cdot 0,030} = 2,302 \text{ m}.
$$

Полученное значение округляем до величины, кратной 0,1 м и принимаем  $l = 2.3$  M.

Рассчитываем внутренний диаметр кожуха по приближенной формуле:

$$
D = \sqrt{\frac{\pi \cdot b^2 \cdot n \cdot z}{4 \cdot \varphi}} + 0.012 = \sqrt{\frac{3.14 \cdot 0.038^2 \cdot 5 \cdot 7}{4 \cdot 0.7}} + 0.012 = 0.238 \text{ m}.
$$

где

 $b$  – шаг разбивки трубной доски, м ( $b = d_{\rm H} + 0.006$  м);

 $\varphi$  – коэффициент использования площади трубной доски  $(\varphi = 0.7 ... 0.9)$ .

Принимаем  $D = 0.24$  м. Схема теплообменника представлена на рис. 5.1.

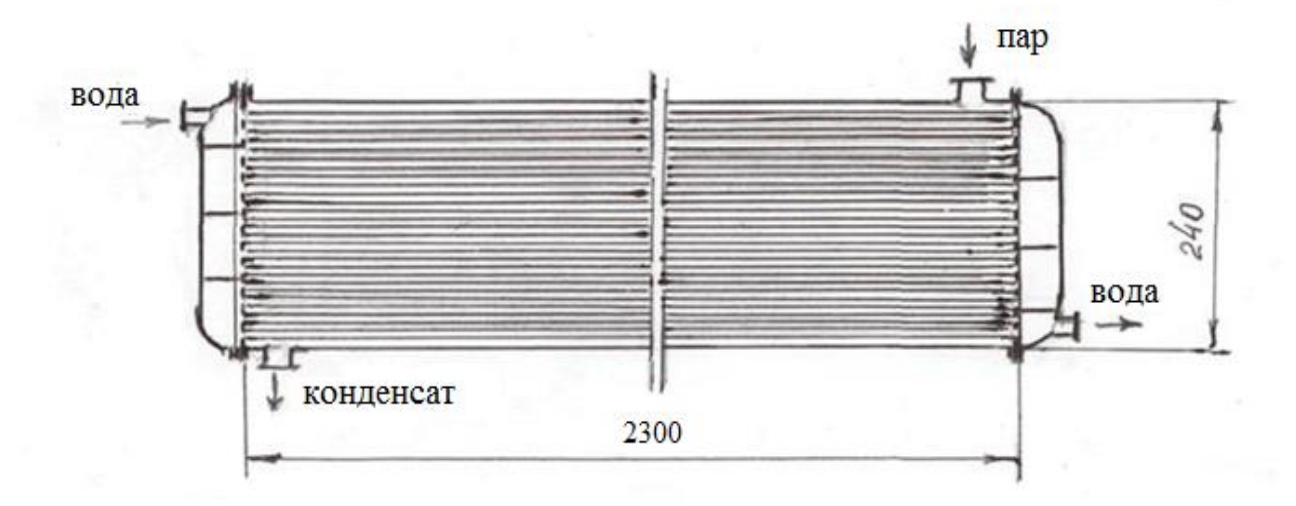

Рисунок 5.1 - Схема кожухотрубного теплообменника

#### **Список литературы**

<span id="page-57-0"></span>1. Амерханов Р.А., Драганов Б.Х. Теплотехника: учеб. для вузов. 2-е изд., перераб. и доп. М., 2006. 432 с.: ил.

2. Кузнецов Ю.В., Никифоров А.Г. Теплотехника: учеб. для вузов. Смоленск: Смоленская ГСХА, 2021. 278 с.: ил.

3. Михайличенко С.М., Купреенко А.И., Исаев Х.М. Теплотехника. Курс лекций. Ч. I. Техническая термодинамика: учебно-методическое пособие по дисциплине «Теплотехника» для студентов очной и заочной форм обучения направления подготовки 35.03.06 Агроинженерия. Брянск: Изд-во Брянский ГАУ, 2022. 58 с.

4. Михайличенко С.М., Купреенко А.И., Исаев Х.М. Теплотехника. Примеры решения задач: метод. пособие по выполнению практических и самостоятельных работ по дисциплине «Теплотехника и теплоснабжение предприятий пищевых производств». Брянск: Изд-во Брянский ГАУ, 2022. 132 с.

5. Никифоров А.Г., Попова Д.Ю. Циклы поршневых двигателей внутреннего сгорания: учеб.-метод. пособие. Смоленск: Изд-во Смоленская ГСХА, 2017. 75 с.

6. Рудобашта С.П. Теплотехника. М.: КолосС, 2010. 599 с.: ил. (Учеб. и учеб. пособия для студ. высш. учеб. заведений).

7. Чащинов В.И. Практикум по теплотехнике: учеб. пособие для студ. агроинженерных специальностей. Брянск: Изд-во Брянская ГСХА, 2009. 86 с.

8. Чащинов В.И. Теплотехника: учеб. пособие для студентов, обучающихся по направлениям подготовки для предприятий переработки сельскохозяйственной продукции, пищевых производств и предприятий общественного питания. Брянск: Изд-во Брянский ГАУ, 2015. 220 с.

### <span id="page-58-0"></span>**Приложение 1 – Термодинамические свойства воды и водяного пара**

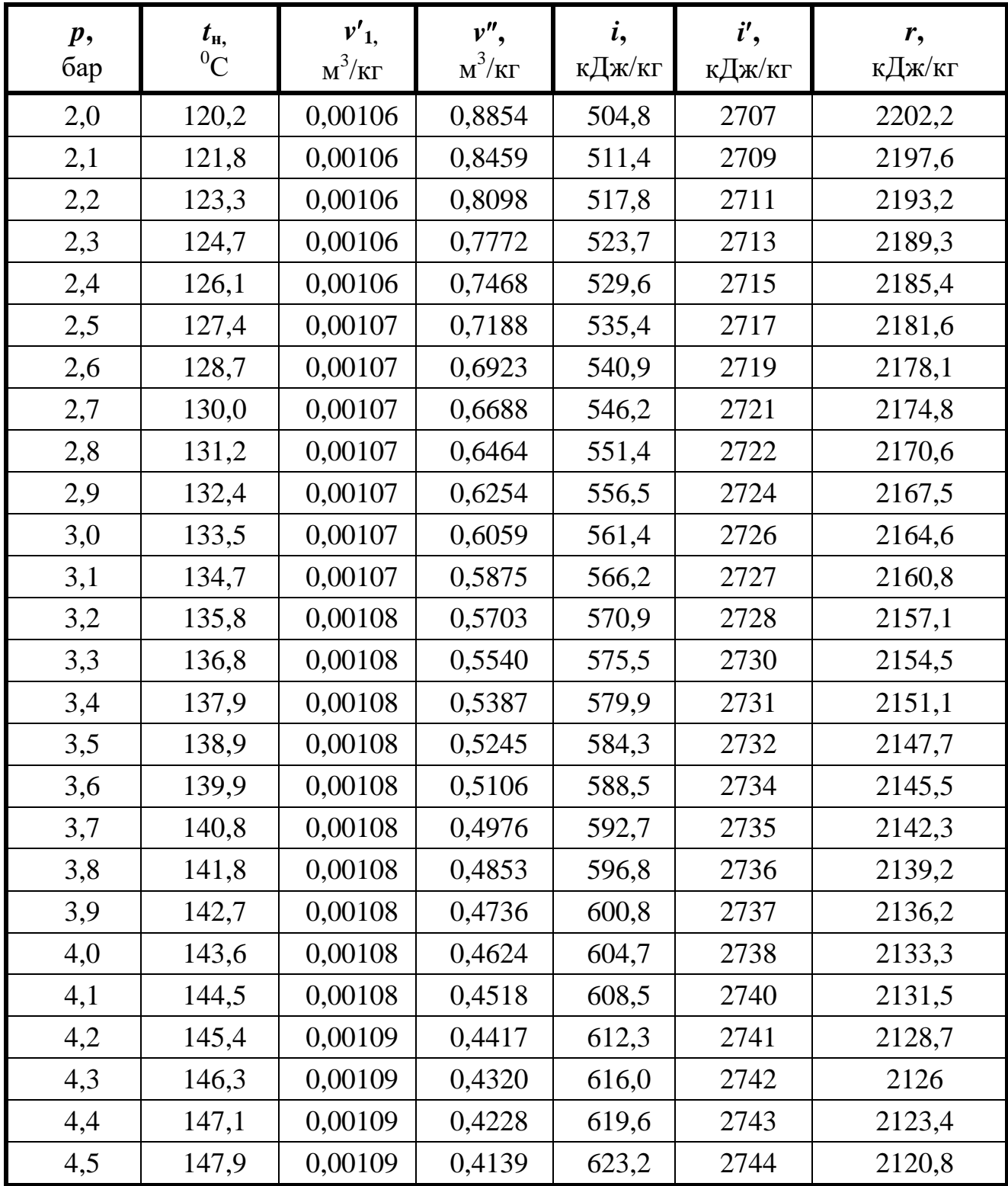

### **в состоянии насыщения**

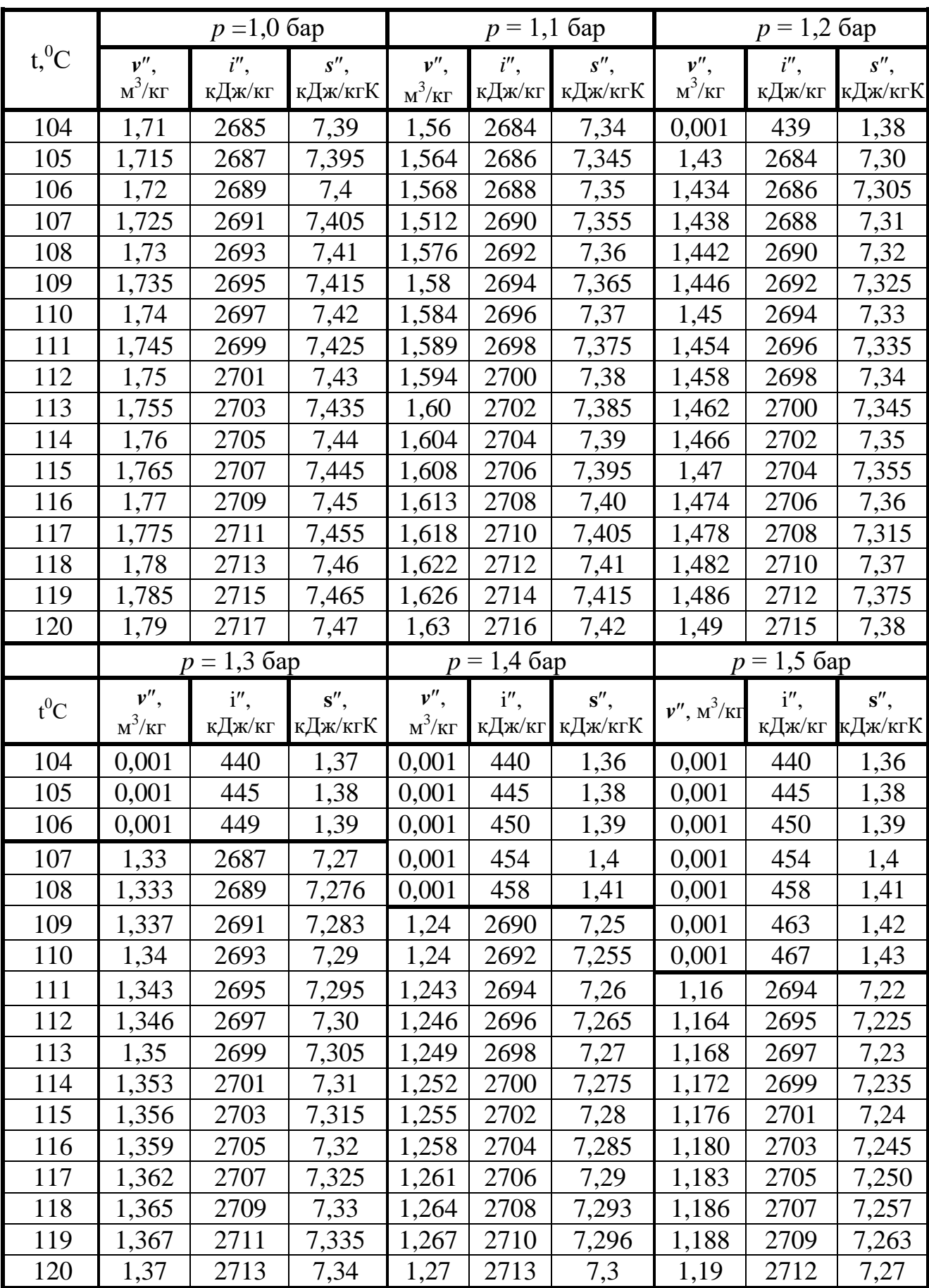

### <span id="page-59-0"></span>**Приложение 2 – Термодинамические свойства воды и перегретого пара**

| $t,{}^0C$             | $\overline{7}$ | 8     | 9     | 10    | 11    | 12    | 13    | 14    |
|-----------------------|----------------|-------|-------|-------|-------|-------|-------|-------|
| $p_{\rm H}$ , $\Pi$ a | 1000           | 1072  | 1148  | 1228  | 1312  | 1402  | 1498  | 1598  |
| $t,{}^0C$             | 15             | 16    | 17    | 18    | 19    | 20    | 21    | 22    |
| $p_{\rm H}$ , $\Pi$ a | 1704           | 1818  | 1938  | 2065  | 2185  | 2338  | 2486  | 2645  |
| $t,{}^0C$             | 23             | 24    | 25    | 26    | 27    | 28    | 29    | 30    |
| $p_{\rm H}$ , $\Pi$ a | 2810           | 2985  | 3165  | 3360  | 3565  | 3780  | 4000  | 4240  |
| $t,{}^0C$             | 31             | 32    | 33    | 34    | 35    | 36    | 37    | 38    |
| $p_{\rm H}$ , $\Pi$ a | 4500           | 4770  | 5050  | 5330  | 5620  | 5950  | 6290  | 6635  |
| $t,{}^0C$             | 39             | 40    | 41    | 42    | 43    | 44    | 45    | 46    |
| $p_{\rm H}$ , $\Pi$ a | 6995           | 7370  | 7750  | 8200  | 8640  | 9100  | 9580  | 10100 |
| $t, {}^0C$            | 47             | 48    | 49    | 50    | 51    | 52    | 53    | 54    |
| $p_{\rm H}$ , $\Pi$ a | 10620          | 11150 | 11750 | 12340 | 12990 | 13610 | 14400 | 15010 |
| $t,{}^0C$             | 55             | 56    | 57    | 58    | 59    | 60    |       |       |
| $p_{\rm H}$ , $\Pi$ a | 15740          | 16380 | 17300 | 18200 | 19050 | 19920 |       |       |

<span id="page-60-0"></span>**Приложение 3 – Давление насыщения водяного пара (по температуре)**

<span id="page-61-0"></span>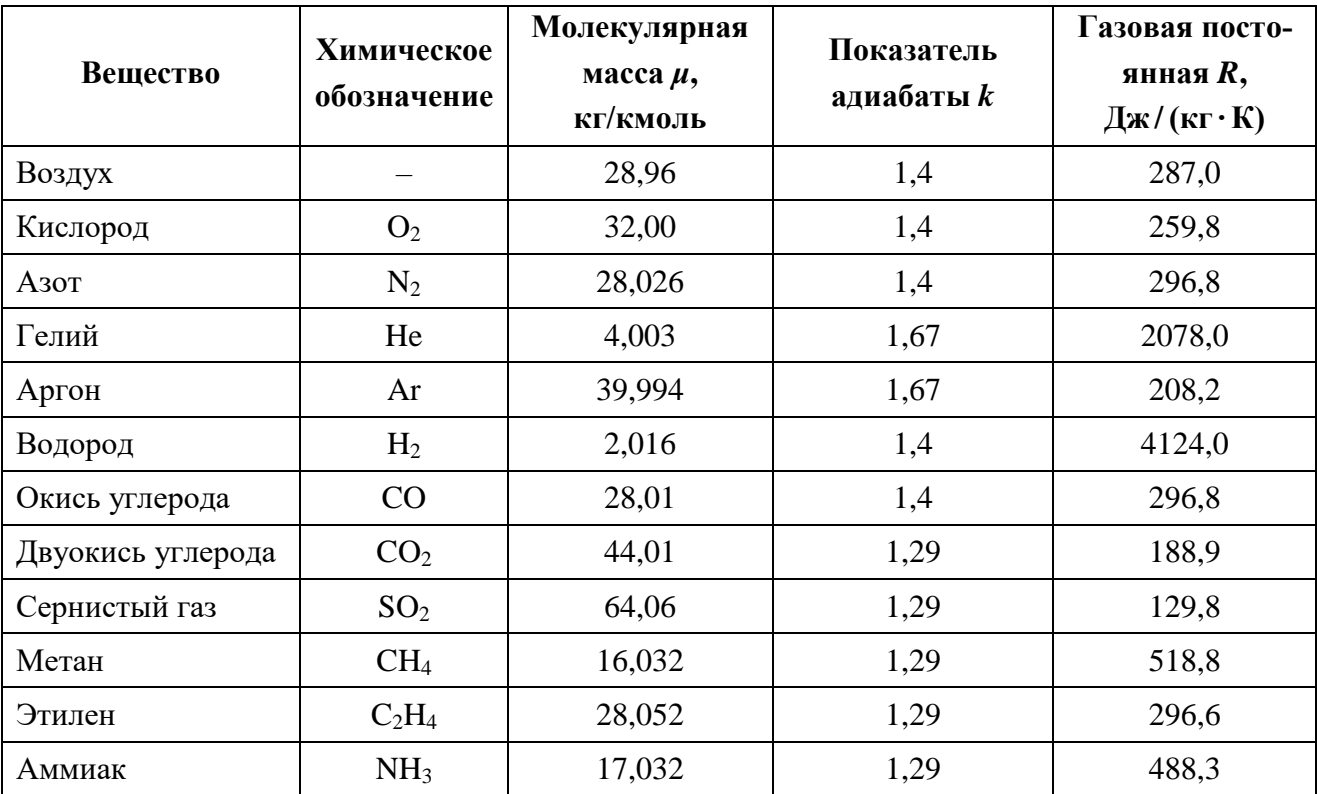

### Приложение 4 – Основные характеристики важнейших газов

<span id="page-62-0"></span>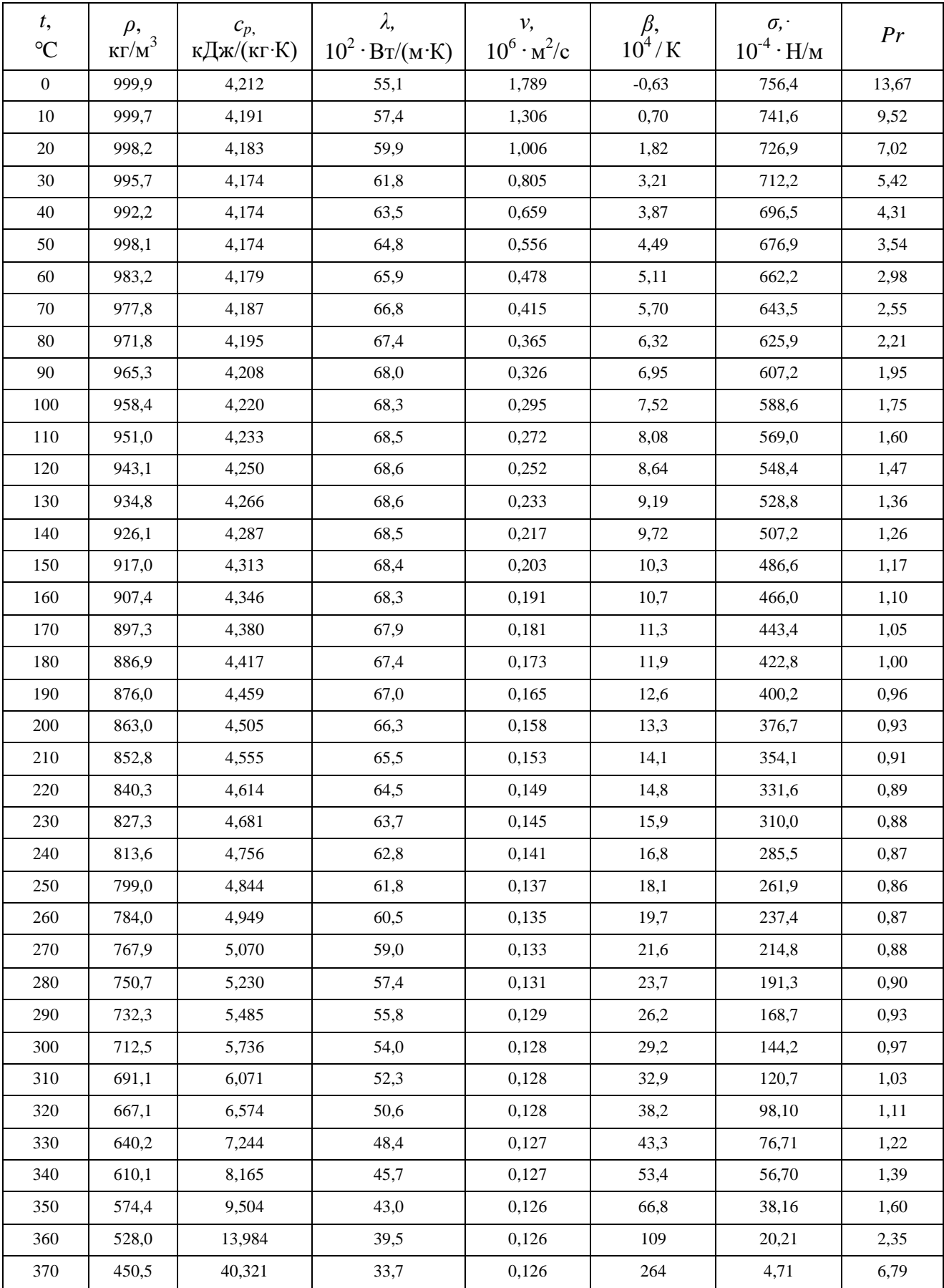

### **Приложение 5 – Физические свойства воды**

### **Приложение 6 – Параметры насыщенного водяного пара**

<span id="page-63-0"></span>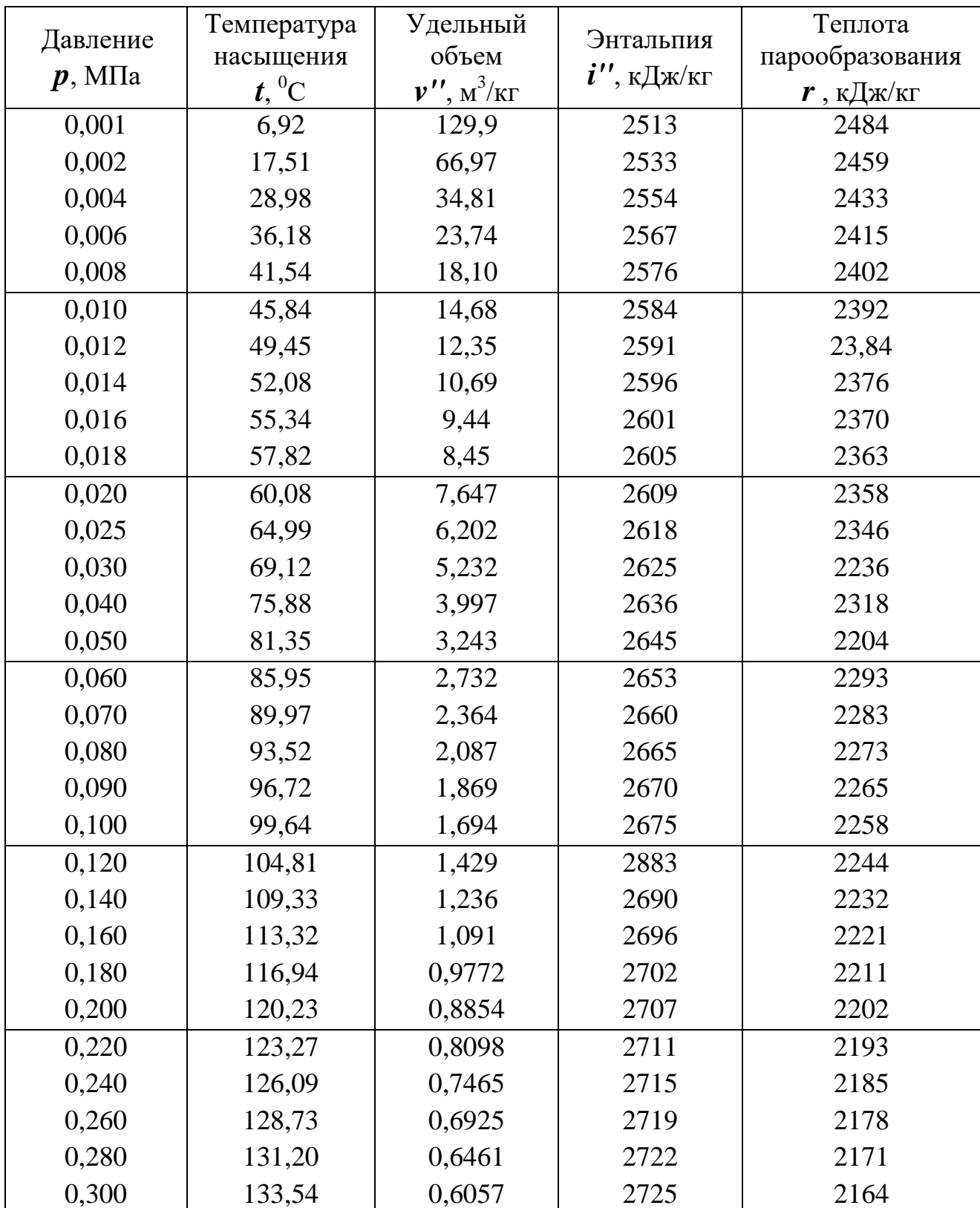

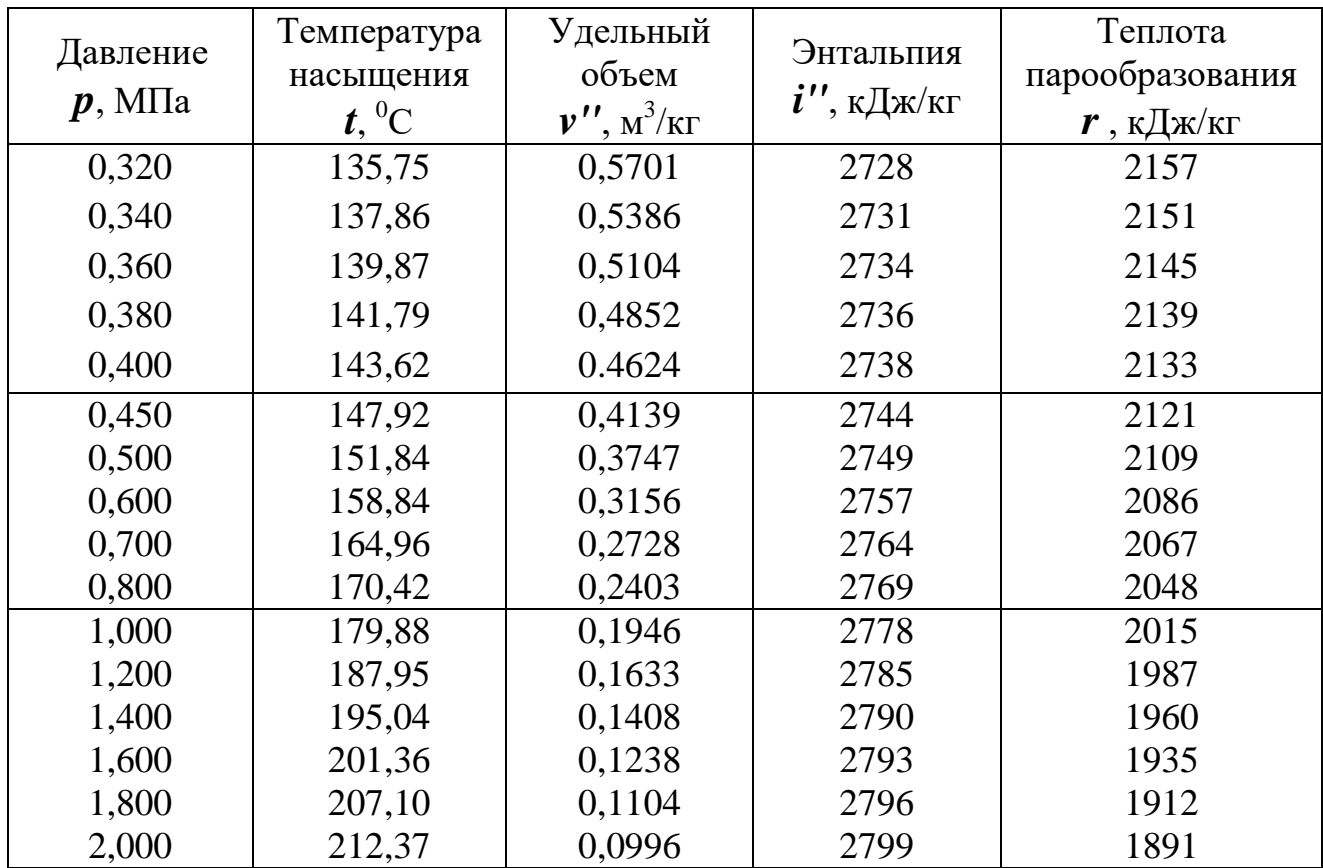

Учебное издание

Чащинов Валерий Иванович, Михайличенко Станислав Михайлович, Купреенко Алексей Иванович, Исаев Хафиз Мубариз-оглы, Шкуратов Григорий Вячеславович

## **Т Е П Л О Т Е Х Н И К А**

Учебно-методическое пособие

для выполнения лабораторно-практических работ

Редактор Осипова Е.Н.

Подписано к печати 07.11.2022 г. Формат 60х84  $^{1/1}$ <sub>16.</sub> Бумага офсетная. Усл. п. л. 3,83. Тираж 25 экз. Изд. № 7407.

Издательство Брянского государственного аграрного университета 243365 Брянская обл., Выгоничский район, с. Кокино, Брянский ГАУ